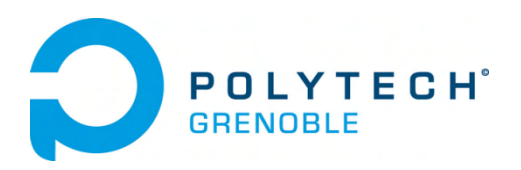

Parc National des Écrins Domaine de Charance

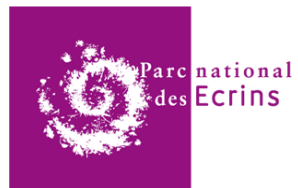

Aurélien COSTE INFO - POLYTECH GRENOBLE Rapport de stage année 4

# **Prospection sur le développement d'une solution de suivi de fréquentation innovante**

Tome Principal ET Annexes

# 2023 mai – août

Page 1

# <span id="page-1-0"></span>**Remerciements**

Je remercie mon maître de stage, Pierrick Navizet pour m'avoir fait confiance ainsi que pour son expérience et son implication tout au long du stage. Je remercie également Camille Monchicourt pour son co-encadrement ainsi que Théo Lechemia et Vincent Pietri pour ses précieux conseils techniques.

Je remercie les employés du Parc avec lesquels j'ai pu échanger lors de mon stage. Un remerciement tout particulier à l'équipe de stagiaire et service civique du Parc avec qui j'ai passé de très bons moments au travail mais aussi en dehors.

Je remercie Mathieu Garrel de l'OFB pour m'avoir fait confiance en me partageant son outil. Je remercie également Vincent Miele, chercheur au CNRS avec qui j'ai eu des échanges très instructifs et plus globalement je remercie l'ensemble des chercheurs avec qui j'ai eu des échanges par mail, téléphone ou visioconférence.

Enfin, je remercie mon enseignant référent, Didier Donsez avec qui j'ai pu avoir des échanges très intéressants sur le sujet du stage ainsi que pour l'aide à la rédaction de ce rapport.

# <span id="page-2-0"></span>**Résumé**

Ce stage se situe dans le contexte de la consolidation et de l'expérimentation des dispositifs de suivi de la fréquentation du Parc national des Écrins. Le travail est de prospecter sur la faisabilité d'un dispositif de suivi de la fréquentation par pièges photographiques et classification automatisée des médias (images et vidéos) par intelligence artificielle. Après la rédaction d'un état de l'art indiquant les besoins, les technologies et les outils existants, l'écriture d'un protocole d'expérimentation permet de définir les critères de comparaison et de sélection de l'outil le plus approprié aux besoins définis au préalable. L'objectif majeur de ce travail est de vérifier la corrélation du nombre de passages entre les dispositifs existants, en particulier les éco-compteurs et le dispositif innovant, les pièges photographiques. Une fois sélectionné, cet outil est modifié pour mieux s'intégrer dans la chaîne de travail du Parc national des Écrins. De plus, la réflexion autour des différentes sources de données de fréquentation permet de mieux organiser la collecte et la gestion des données.

This internship takes place in a project to consolidate and experiment with visitor monitoring systems in the Écrins National Park. The aim is to prospect the feasibility of a system for monitoring visitor numbers using photographic traps and automated classification of media (images and videos) using artificial intelligence. After drawing up a state of the art report outlining needs, technologies and existing tools, an experimental protocol will be drawn up to define the criteria for comparing and selecting the most appropriate tool to meet the previously defined needs. This work permits us to check the correlation between the number of passages between the existing device (eco-counter) and the innovative device (photographic traps). Once selected, this tool is modified to fit in better with the Écrins National Park's workflow. In addition, a review of the diverse sources of visitor data will help to better organize data collection and management about attendance.

# <span id="page-3-0"></span>**Table des matières**

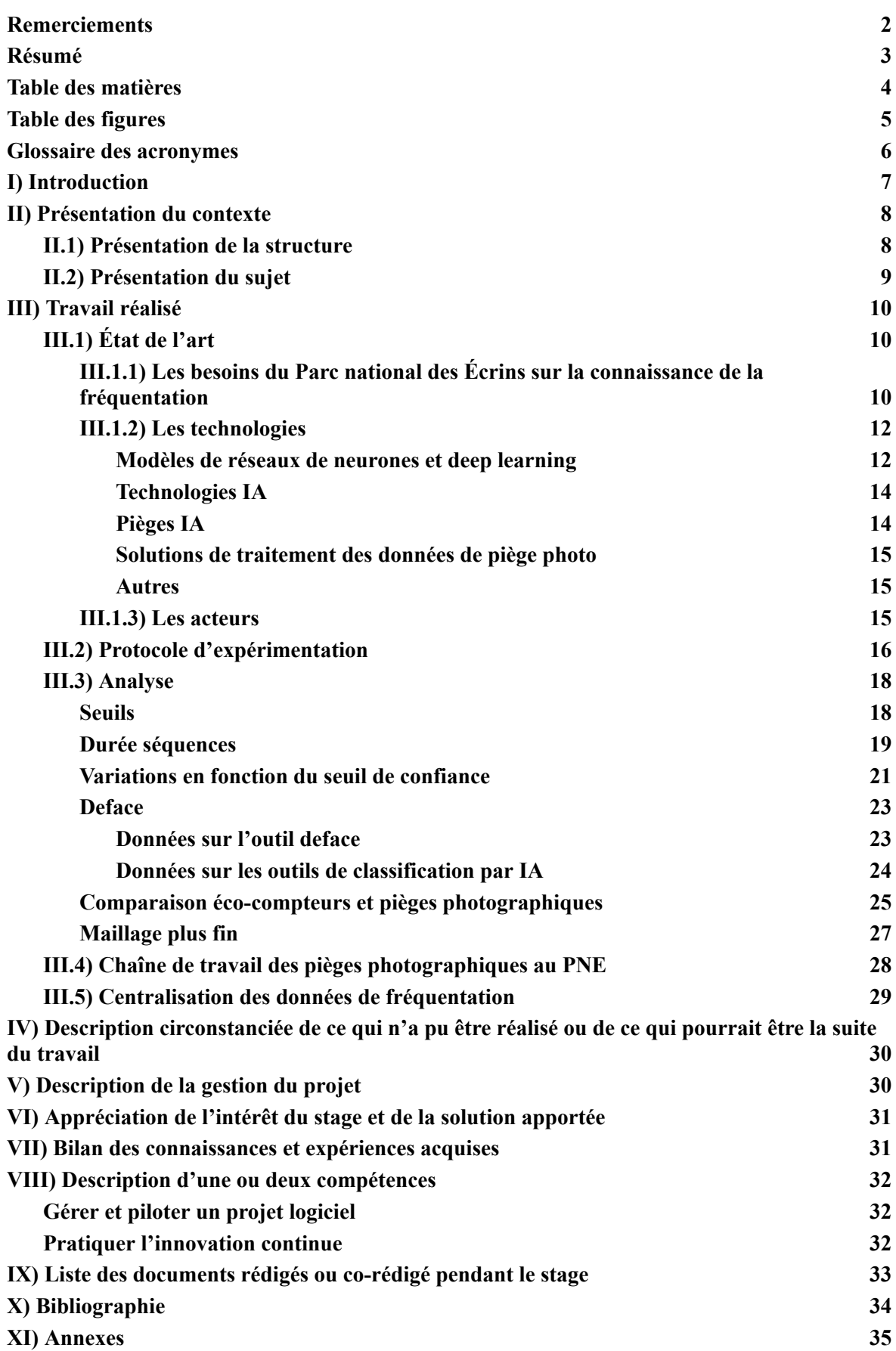

# <span id="page-4-0"></span>**Table des figures**

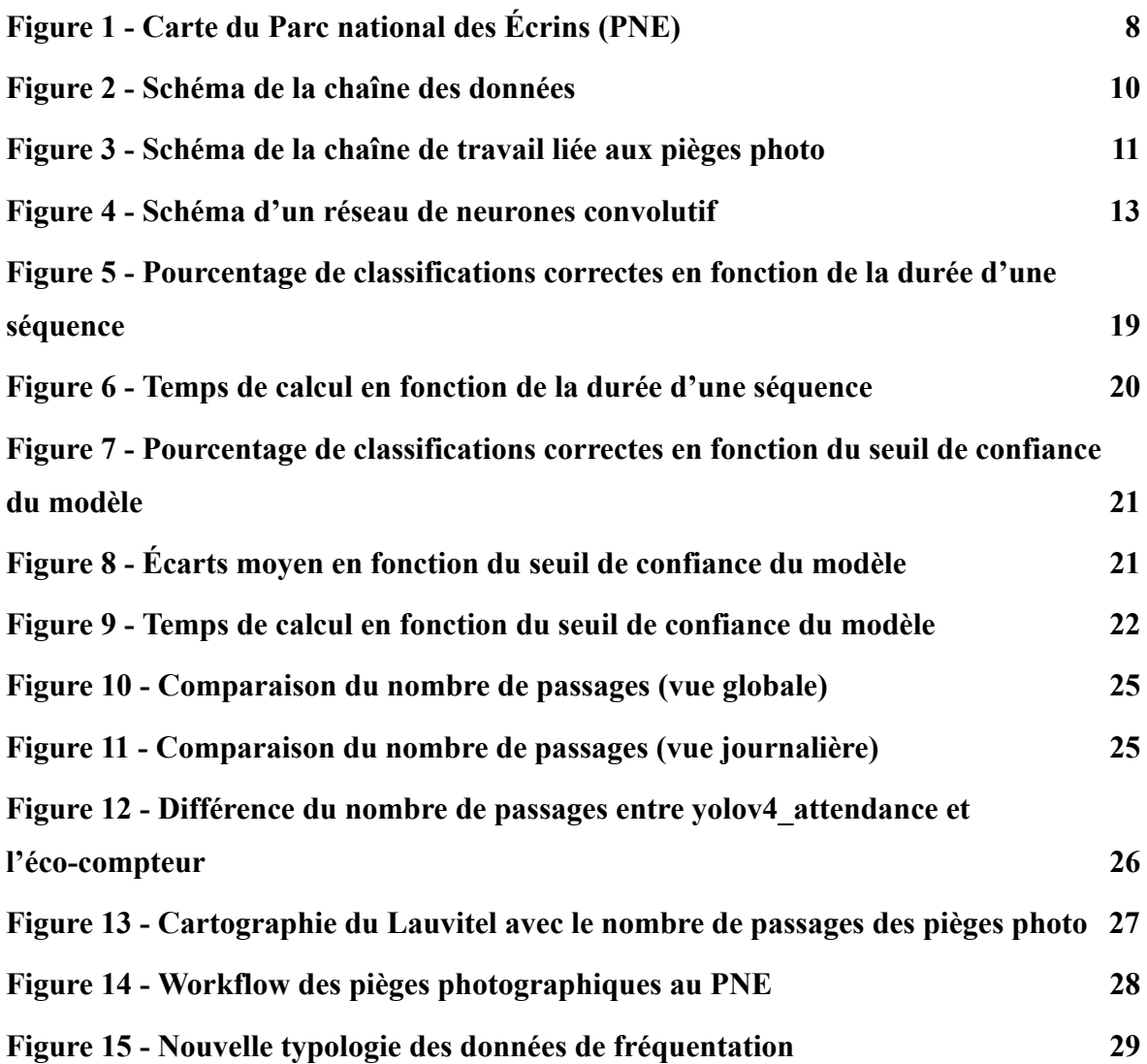

# <span id="page-5-0"></span>**Glossaire des acronymes**

**PNE:** Parc National des Écrins **OFB:** Office Français de la Biodiversité **CNRS:** Centre National de la Recherche Scientifique **IA:** Intelligence Artificielle **CNN:** Convolutional Neural Network **RGB**: Red Green Blue **ReLU:** Rectified Linear Unit **LBBE:** Laboratoire de Biométrie et Biologie Évolutive **CEFE:** Centre d'Écologie Fonctionnelle et Évolutive **IoT:** Internet of Things **API:** Application Programming Interface **GPS:** Global Positioning System **CNIL:** Commission Nationale de l'Informatique et des Libertés **RGPD:** Règlement Général sur la Protection des Données **PNAS:** Proceedings of the National Academy of Sciences **FTP:** File Transfert Protocol **CSV:** Comma Separated Values **NAS:** Network Attached Storage **GPL:** General Public License **BSD:** Berkeley Software Distribution license **MIT:** Massachusetts Institute of Technology **OSCF:** Open Science Conservation Fund **ABMI:** Alberta Biodiversity Monitoring Institute **PRNSN:** Pôle Ressource National des Sports de Nature **RSTP:** Rapid Spanning Tree Protocol **JSON:** JavaScript Object Notation

**SCBI:** Smithsonian's national zoo & Conservation Biology Institute

# <span id="page-6-0"></span>**I) Introduction**

Les parcs nationaux ont besoin de connaître leur fréquentation par les visiteurs et les usagers afin d'assurer au mieux leurs missions de protection, de connaissances, ainsi que d'accueil du public. Le Parc national des Écrins connaît une hausse de fréquentation depuis la période post-confinement, en 2020. Il est donc nécessaire pour le Parc de renforcer ses dispositifs de suivi de la fréquentation.

Lors de la création du Parc national des Écrins (PNE) en 1973, les missions du Parc sont définies comme :

- Protéger la nature, les paysages et les sites
- Assurer la diversité biologique dans les territoires gérés par le Parc
- Mettre le "patrimoine parc" à la disposition du public d'aujourd'hui et le transmettre aux générations futures

La connaissance de la fréquentation participe aux trois missions d'un Parc national. C'est pourquoi la question de la fréquentation au sein du PNE est posée peu de temps après sa création. Des études quinquennales ont été réalisées par un bureau d'études extérieur de 1978 à 2011. Ces études ont permis d'avoir une analyse approfondie des données recueillies pendant cette période. Depuis la fin de ces études, d'autres sources de données s'accumulent : on peut citer les éco-compteurs, les refuges sentinelles, les compteurs routiers, le comptage des visites dans les maisons du Parc, le comptage des nuitées en refuge et la liste n'est pas exhaustive. Malgré la diversité des sources, l'analyse des profils et des pratiques des visiteurs reste difficile. Or, les observations semblent converger, en plus d'une variation du nombre de visiteurs, le type de public évolue également.

Dans ce contexte, le parc a rédigé une orientation stratégique pour la fréquentation. Dans un premier temps, le PNE souhaite consolider ses dispositifs mis en place et expérimenter de nouveaux procédés de suivi des flux. Ensuite, le Parc doit monter en compétences et mieux organiser son suivi de la connaissance. Enfin, dans un troisième temps, le PNE cherche à développer davantage ses partenariats avec les autres acteurs nationaux, locaux et scientifiques.

C'est dans la première partie de l'orientation stratégique que ce stage prend place. L'objectif est de prospecter sur le développement de nouvelles solutions de suivi de la fréquentation. Il s'agit de réaliser un état de l'art sur les nouvelles technologies de suivi innovant de la fréquentation puis d'expérimenter un ou plusieurs dispositifs afin de gagner en expérience et de réaliser à l'avenir une analyse croisée des données avec les dispositifs déjà existants. En plus de l'expérimentation de nouvelles solutions de suivi de la fréquentation, il est nécessaire de mieux organiser la collecte et de mieux valoriser les données déjà existantes. C'est pourquoi la typologie et les sources de données de fréquentation seront de nouveau étudiées afin de définir ensuite une solution pour mettre au clair un stockage efficace des différentes sources de données.

# <span id="page-7-1"></span><span id="page-7-0"></span>**II) Présentation du contexte**

### **II.1) Présentation de la structure**

Le Parc national des Écrins est l'un des onze parcs nationaux français. La notion de Parc national a vu le jour après la loi du 22 juillet 1960 qui indique la volonté de préserver les milieux naturels et d'y imposer une réglementation. Le Parc national des Écrins est créé en 1973, c'est à ce moment-là, le cinquième Parc national français. Le PNE se situe dans deux régions : Provence-Alpes-Côte d'Azur et Auvergne-Rhône-Alpes, plus précisément dans deux départements : Hautes-Alpes (05) et Isère (38). Deux tiers du Parc se situent dans le département du 05. Il est historiquement composé en 7 secteurs et de nos jours en quatre secteurs avec une équipe terrain pour chacun des secteurs : Briançonnais-Vallouise, Champsaur-Valgaudemar, Embrunais et Oisans-Valbonnais. Les acteurs sur le territoire sont nombreux, par ordre de superficie, on note, 49 communes, 2 départements et 2 régions. Il y a également d'autres acteurs tels que les institutions comme les Comités régionaux du tourisme, les Offices du Tourisme, l'Office National des Forêts, l'Office Français de la Biodiversité (OFB) et la liste n'est pas exhaustive. Nous comprenons alors que les intérêts de chacun peuvent être divergents.

Le Parc couvre 270 000 hectares, dont 93 000 en zone cœur. Depuis 2006, les Parcs nationaux sont organisés en zones cœur pour laquelle une réglementation particulière est appliquée et en aire d'adhésion régie par une charte révisée tous les quinze ans.

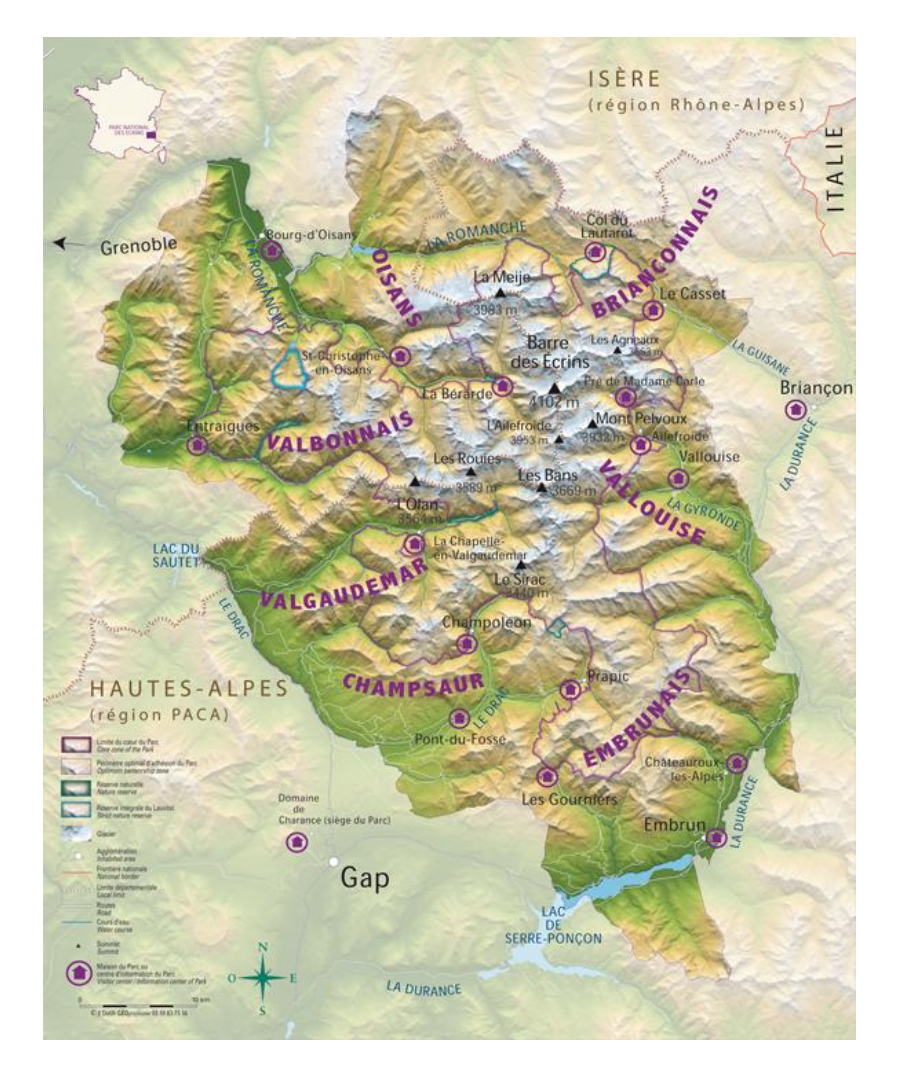

<span id="page-7-2"></span>Figure 1 - Carte du Parc national des Écrins (PNE)

### **II.2) Présentation du sujet**

<span id="page-8-0"></span>En connaissant les visiteurs qui fréquentent le Parc, celui-ci peut assurer au mieux ses missions de protection, de connaissance, ainsi que d'accueil du public. En 2022, dans le contexte de hausse de la fréquentation post covid le Parc national des Écrins a redéfini ses objectifs en matière de suivi des flux de visiteurs.

Ainsi, il convient de prospecter sur le développement d'une solution de suivi de fréquentation innovante. Par solution de suivi de fréquentation innovante, le Parc souhaite principalement creuser la piste des pièges photographiques avec classification automatisée par l'intelligence artificielle. L'an dernier, une liste exhaustive de toutes les sources de données de fréquentation a été rédigée (voir annexe 1). La source de données des pièges photo étant en rouge, car inexistante, il m'est demandé de prospecter sur la faisabilité d'un protocole de suivi de flux par reconnaissance en utilisant des pièges photo. Cependant, cela n'empêche pas de se renseigner sur d'autres solutions innovantes afin de proposer peut-être de nouvelles sources de données de fréquentation. Pour cela, dans un premier temps, la réalisation d'un état de l'art des différentes technologies de suivi innovantes permet d'avoir une vision globale des technologies existantes ainsi que des acteurs et des besoins du Parc sur la connaissance de la fréquentation. Avec les réponses de l'état de l'art, il est possible d'analyser la faisabilité d'un protocole d'expérimentation pour tester une ou plusieurs technologies pour le suivi de la fréquentation. L'expérimentation comprend une partie matérielle et logicielle avec la nécessité d'avoir des pièges photographiques en place pour la prise de photos et de vidéos de la faune et des visiteurs ainsi que les logiciels d'analyse automatisés par l'intelligence artificielle (IA). À noter que la notion de logiciel est large, on ne se restreint à aucun type en particulier. Il peut s'agir d'un logiciel disponible uniquement sur certains systèmes d'exploitation, installable sur machine ou accessible en ligne, open source ou non, avec un système cloud ou local. Il y a également une partie organisationnelle non négligeable pour l'expérimentation. La gestion des pièges photo n'est pas toujours évidente de par leurs positions plus ou moins accessibles qui peut rendre la maintenance délicate. Il est alors nécessaire d'organiser avec les équipes de terrain sur les différents secteurs du Parc, des protocoles de maintenance des pièges photo avec notamment le remplacement de la carte SD et des piles pour l'autonomie du piège photo.

L'étape suivante est d'analyser les données provenant de cette phase d'expérimentation, via une comparaison des outils retenus pour connaître les points forts et points faibles de ces différents outils, nous pourrons retenir un outil qui sera ensuite intégré dans la chaîne de travail des pièges photo.

Il existe une étape intermédiaire qui consiste à identifier les besoins en matière de la gestion de la donnée de fréquentation en termes de centralisation des données, de stockage des données, de prévisualisation et de formalisation des résultats. Ce travail représente le besoin du Parc d'avoir une meilleure organisation et une meilleure collecte des données de fréquentation. Cela implique de revoir la typologie et les différentes sources de données de fréquentation afin de définir ensuite une solution pour avoir une centralisation et un stockage efficace des différentes sources de données.

# <span id="page-9-1"></span><span id="page-9-0"></span>**III) Travail réalisé**

## **III.1) État de l'art**

Le suivi de la fréquentation dans le Parc national des Écrins est une thématique importante pour la gestion de celui-ci. Depuis les 50 ans d'existence du Parc, des enquêtes ont été menées et des outils ont été mis en place pour produire des données de suivi des flux de visiteurs. Cependant, les dispositifs actuels ne suffisent pas pour avoir un suivi efficace et à long terme de la fréquentation. De plus, avec l'arrivée de nouvelles technologies, il convient de réaliser un état de l'art concernant ces nouveaux procédés innovants de suivi de la fréquentation.

### <span id="page-9-2"></span>**III.1.1) Les besoins du Parc national des Écrins sur la connaissance de la fréquentation**

L'analyse des besoins du Parc national des Écrins a été réalisée par Maëlle Bouchez en 2022 lors de son stage au sein du PNE. Les enjeux par rapport à la fréquentation sont différents selon les secteurs et selon les services au siège du Parc. Par exemple, au service aménagement, les données de fréquentation permettent d'adapter les infrastructures et de justifier les investissements sur les différents sites du Parc. Au service accueil-communication les chiffres sont utilisés pour gérer leurs diffusions. Un site trop fréquenté verra sa communication diminuer tandis qu'un site sous fréquenté verra sa communication augmenter. Il est important de qualifier la fréquentation, car le constat partagé par les différents acteurs est que le problème de ces dernières années n'est pas seulement le nombre de visiteurs, mais leurs pratiques et leurs comportements. Il y a un manque de connaissances sur comment et pourquoi les visiteurs viennent.

En ce sens, il est nécessaire de consolider le système actuel de suivi de la fréquentation par l'utilisation efficace des outils déjà en place et par l'intégration de nouveaux outils ainsi que de structurer la collecte et le stockage des données existantes. Pour assurer le suivi de la fréquentation à long terme, il convient de s'appuyer sur une structure solide qui comprend toute la chaîne de valeur des données. Maëlle a réalisé un schéma qui illustre parfaitement la chaîne des données.

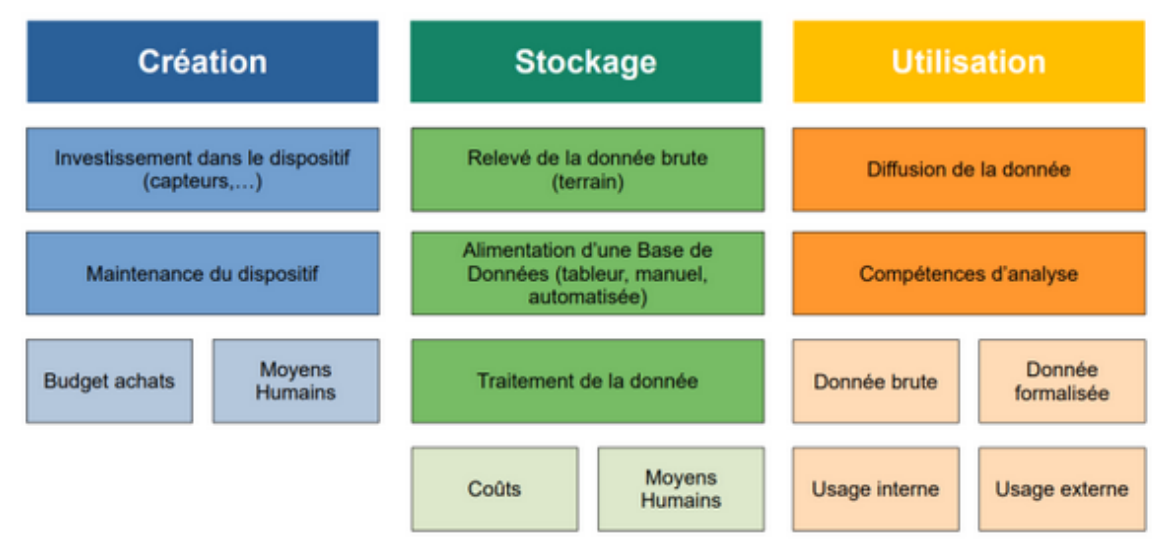

<span id="page-9-3"></span>Figure 2 - Schéma de la chaîne des données

Nous venons de voir les besoins du PNE sur la connaissance de la fréquentation dans sa globalité, mais qu'en est-il au niveau plus fin d'une source de données, les pièges photographiques. La classification des médias (images et vidéos) par l'intelligence artificielle est une chose, mais il est important de comprendre qu'il ne s'agit que d'une seule des trois étapes dans la chaîne de travail (workflow) liée aux pièges photo.

La première étape est l'inventaire et le suivi des pièges photo ainsi que l'historique de leurs positionnements. Il est nécessaire d'avoir à tout moment accès aux positions actuelles, mais aussi anciennes des pièges photo. Position actuelle pour partir faire un relevé, ancienne pour connaître le lieu de pose lors de l'analyse des médias. La deuxième étape consiste en la centralisation, le stockage, la gestion et le partage des médias pris par les pièges photo. Il s'agit dans l'idéal d'un espace unique où l'utilisateur peut visualiser et télécharger/importer des médias selon ses droits d'accès. Enfin, la troisième étape est l'analyse automatisée des médias. Dans l'analyse des médias, est prise en compte la classification ainsi que le traitement des données une fois la classification par l'intelligence artificielle terminée.

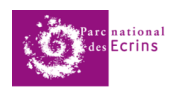

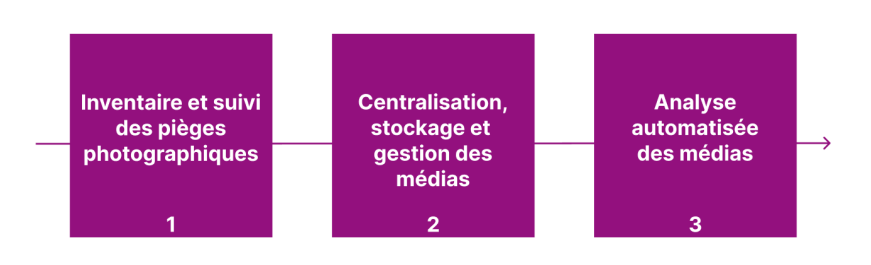

<span id="page-10-0"></span>Figure 3 - Schéma de la chaîne de travail liée aux pièges photo

### **III.1.2) Les technologies**

<span id="page-11-0"></span>Il existe de nombreuses technologies et outils innovants pour le suivi de la fréquentation. Il en va de définir des catégories de dispositifs pour classifier et mieux visualiser l'ensemble de l'existant.

La première catégorie est intitulée "**Technologies IA**", il s'agit des outils qui proposent le traitement des médias (images et vidéos) via une intelligence artificielle. Seuls, les outils de cette catégorie ne répondent pas à tous les besoins, en particulier sur le stockage des données. Néanmoins, il est important de les comprendre et de les étudier, car certaines de ces technologies sont utilisées dans des outils d'autres catégories.

La deuxième catégorie est intitulée "**Pièges IA**", il s'agit de l'ensemble des outils qui proposent une solution de piège photo avec intelligence artificielle embarquée. Ces dispositifs comprennent la partie piège photo avec la prise d'images et de vidéos ainsi que la partie identification et classification de ses médias. L'intérêt majeur de ces outils est que le média n'a pas besoin d'être stocké puisque l'IA traite les médias sur place directement et ne transmet que les données résultant de ces traitements via un réseau LoRaWAN.

La catégorie suivante est celle des "**solutions de traitement des données de piège photo**", cela comprend l'ensemble des outils qui proposent des plateformes où l'on peut importer des médias, les stocker sur un cloud hébergé par le service, exporter des données suite aux classifications de l'IA ou de la communauté selon les plateformes. Il existe énormément d'outils différents, chacun a quelques spécificités, mais les plateformes sont assez ressemblantes dans le principe et dans les fonctionnalités.

Certains outils sont assez originaux et ne rentrent pas dans l'une des trois catégories ou dans plusieurs en même temps. Dans ce rapport, il ne sera pas présenté tous les outils étudiés pour l'état de l'art, car il en a une trentaine, uniquement les outils les plus pertinents selon nos besoins et notre cas d'utilisation seront présentés, les autres sont disponibles en annexe 2.

#### **Modèles de réseaux de neurones et deep learning**

<span id="page-11-1"></span>Le point commun entre tous les outils qui se servent de l'IA pour classifier automatiquement les médias est la technique qu'ils utilisent. Pour la reconnaissance d'images automatisée, une technique s'est rapidement démarquée des autres depuis les années 2010, il s'agit des réseaux de neurones artificiels. Malgré cette émergence assez récente, cette idée n'est pas d'aujourd'hui, on entend parler du premier réseau de neurones artificiel depuis 1943. C'est ce que l'on appelle les réseaux de neurones profonds qui émergent depuis les années 2010 avec l'arrivée du deep learning, un domaine du machine learning lui-même un domaine de l'intelligence artificielle.

Il existe plusieurs types de réseaux de neurones profonds, celui qui est utilisé pour la reconnaissance d'images est appelé "réseau de neurones convolutif" en anglais CNN. Il est très difficile d'entraîner des réseaux de neurones avec des entrées à haute dimension comme les images. En informatique, une image est la plupart du temps composée de trois dimensions. Une dimension pour la hauteur, une pour la largeur et la dernière pour le code couleur RGB de l'image. Le modèle CNN consiste à appliquer des couches de convolution puis de mise en commun, en anglais, pooling, pour réduire la dimension de l'image tout en gardant les informations de cette image. Ainsi, le résultat en sortie est la représentation vectorielle des caractéristiques de l'image. Il est alors possible d'appliquer un réseau de neurones classique dit "vanilla" avec cette représentation vectorielle.

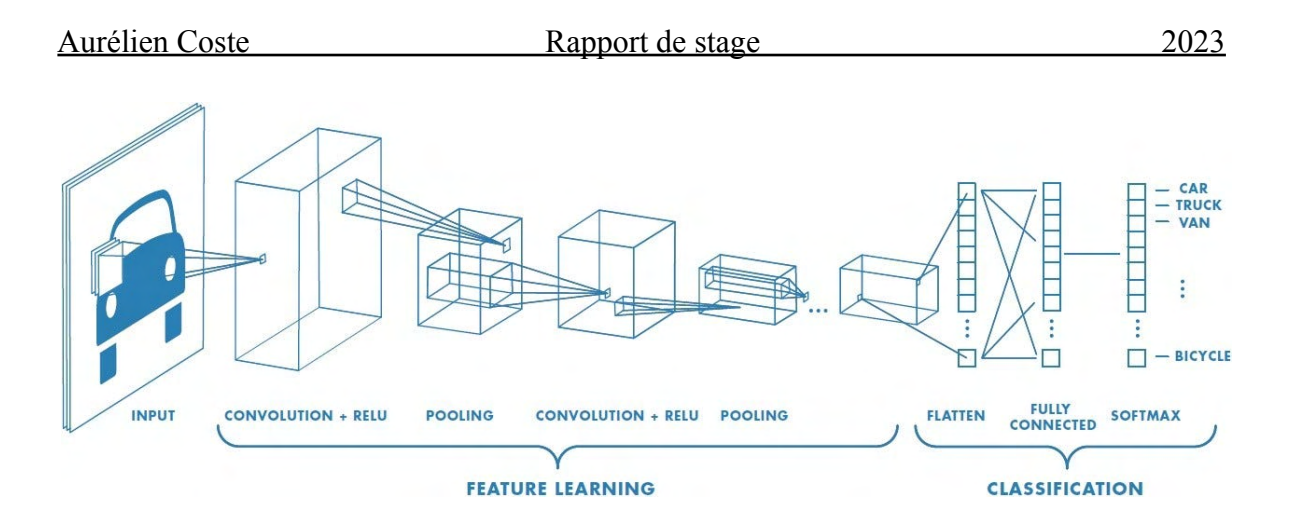

Figure 4 - Schéma d'un réseau de neurones convolutif

<span id="page-12-0"></span>Le deep learning fonctionne mieux avec de nombreux points de données étiquetés. Selon le type d'image à reconnaître et selon la précision voulue, il faut fournir au modèle plus ou moins de données étiquetées pour son apprentissage. Le deep learning peut néanmoins profiter à ces projets grâce à l'apprentissage par transfert, dans lequel un réseau de neurones peut être dans un premier temps formé sur des images disponibles dans des grands ensembles de données, puis être formé sur un autre ensemble de données plus petit. Les connaissances acquises sur le premier ensemble de données sont ainsi réaffectées à la classification du second ensemble de données. Pour réaliser l'apprentissage par transfert, l'ensemble de données *[ImageNet](https://www.image-net.org/)* est couramment utilisé, car il contient près de 1,3 million d'images étiquetées pour près de 1 000 catégories en tous genres allant de la bicyclette aux loups. À noter que plus les images sont similaires entre les ensembles de données de départ et d'arrivée, plus l'apprentissage par transfert est efficace.

Les réseaux de neurones profonds ont donc une place importante dans les solutions innovantes d'identification et de classification automatisée d'images. Par identification, on entend la détection d'un objet(s) ou d'un individu(s) sur une image. Cela permet ensuite de simplifier la classification, car l'image est détourée sur ce qui a été détecté. Par classification, on entend la réponse du modèle de réseau de neurones indiquant ce qu'est selon lui l'objet(s) ou l'individu(s) reconnu(s) sur l'image. La technologie continue d'évoluer et des pistes de travail sont actuellement étudiées par différents acteurs scientifiques, commerciaux ou universitaires. Dans les pistes étudiées, on peut citer la classification des images multi-espèces ainsi que l'analyse des caractéristiques individuelles (sexe, âge) et des comportements (si l'animal se nourrit, se repose, se déplace). Certains groupes de recherche ont des résultats satisfaisants sur la détection et le comptage de différentes espèces au sein d'une même image, mais il est encore difficile d'avoir de bons résultats sur l'analyse des caractéristiques et des comportements.

#### **Technologies IA**

<span id="page-13-0"></span>*[DeepFaune](https://www.deepfaune.cnrs.fr/)*, est un projet collaboratif dirigé par le CNRS avec la collaboration du LBBE (Laboratoire de Biométrie et Biologie Évolutive) et du CEFE (Centre d'Écologie Fonctionnelle et Évolutive). L'outil utilise deux modèles d'intelligence artificielle, le premier pour l'identification et le second pour la classification. L'objectif de l'outil est de fournir un logiciel qui permet de reconnaître automatiquement la faune européenne et particulièrement française. Les informations suivantes sont basées sur la version v1.0.0 de *DeepFaune*. L'utilisateur installe l'outil, puis via une interface graphique, il peut importer ses médias en local et classifier ses images parmi 28 espèces différentes. *DeepFaune* classifie les images en deux étapes. La première est l'identification des images, elle est faite par le modèle *[YoloV8](https://github.com/ultralytics/ultralytics)* qui est un modèle d'IA particulièrement performant dans la détection d'objets. La seconde étape est la classification des images, pour cela les équipes de *DeepFaune* sont parties du modèle *[ConvNeXt](https://github.com/facebookresearch/ConvNeXt)* qu'ils ont ensuite ré-entraîné pour que le modèle puisse reconnaître avec un meilleur taux de précision, les espèces de la faune européenne et française.

#### **Pièges IA**

<span id="page-13-1"></span>*[WildCount](https://gitlab.com/wildcount/doc)***,** est un projet de recherche mené par Didier Donsez et Georges Quenot. Le projet vise à produire une caméra de chasse bon marché pour reconnaître et compter la présence d'humains et d'animaux dans les zones sauvages et protégées. Cet outil contient un ensemble de composants qui permet de prendre une photo, reconnaître l'espèce sur la photo, transmettre via LoRaWAN l'information à l'utilisateur, qui via *[Grafana](https://grafana.com/)* peut visualiser les espèces classifiées par le piège photo. Pour classifier les images, le modèle d'IA utilisé est *[MobileNet](https://arxiv.org/abs/1704.04861)*. Il a été ré-entraîné et c'est un modèle particulièrement adapté pour être utilisé dans les systèmes embarqués, car un microcontrôleur suffit pour l'exécuter.

**[SenseCAP](https://www.sensecapmx.com/)**, est un produit industriel vendu par SeeedStudio, une entreprise spécialisée dans la recherche de technologie IoT. L'outil est une caméra qui possède différents modèles IA embarqués pour traiter les médias. L'utilisateur peut également mettre son propre modèle d'IA dans l'outil s'il le souhaite. Tous ces modèles ont été entraînés grâce à *[TinyML](https://www.tinyml.org/)*. Il s'agit de modèles IA qui sont conçus spécifiquement pour être exécutés sur systèmes embarqués. L'appareil utilise également la technologie LoRaWAN pour transmettre les informations. L'utilisateur se connecte sur la plateforme *SenseCAP* Portal pour visualiser ses appareils ainsi que les données et statistiques récupérées par les différentes caméras. Le service possède également une API pour récupérer les données si l'utilisateur veut les afficher sur son propre outil de visualisation.

Il existe très peu de solutions de ce style, néanmoins, nous pouvons remarquer que les entreprises spécialisées dans les produits LoRa s'intéressent de plus en plus aux pièges photo avec IA embarquée. Leurs produits ne répondent pas encore à nos besoins, mais c'est quelque chose qu'il faudra vérifier à nouveau dans les années futures lorsque leurs produits auront évolué.

#### **Solutions de traitement des données de piège photo**

<span id="page-14-0"></span>*[GeoCam](https://www.natural-solutions.eu/blog/geocam-gestion-donnees-pieges-photographiques-open-source)***,** anciennement *FASTcam* est une application web open source créée par Natural Solutions qui permet de gérer l'ensemble du workflow des données liées aux pièges photo. L'outil n'est pas une solution cloud, chaque organisation possède son instance de *GeoCam* sur son serveur qu'il peut modéliser à souhait. L'outil propose après l'import des médias, une visualisation des images qui auront été pré-classifiées par le modèle d'IA de *DeepFaune*. Il existe également la possibilité de faire appel à ce qui s'appelle "l'annotation citoyenne" qui permet à n'importe quel utilisateur d'aider à classifier des médias, pour cela GeoCam compte s'inspirer de la plateforme *[Zooniverse](https://www.zooniverse.org/)*. Cet outil est très prometteur, mais est encore en développement et est très récent (deuxième trimestre 2022). Pour l'instant, l'outil permet l'inventaire et le suivi des pièges photo ainsi que la gestion et le stockage des médias. Il manque encore la troisième partie du workflow sur l'analyse automatisée des médias.

#### **Autres**

<span id="page-14-1"></span>*[Flux Vision](https://www.orange-business.com/fr/solutions/data-intelligence-iot/flux-vision)*, est un outil développé par Orange business qui permet d'analyser des données de fréquentation avec des informations sur la provenance et les profils socio-démographiques. L'outil permet de mesurer et d'analyser la fréquentation et les flux de déplacements sur une zone géographique fixée. Chaque trimestre, Orange envoie un rapport contenant le volume et la durée de fréquentation du lieu, les profils socio-démographiques, le lieu de provenance ainsi que l'emplacement de l'hébergement et le nombre de nuitées. L'outil s'appuie sur les données GPS en plus des données issues du réseau mobile d'Orange. La combinaison des deux sources offre une précision de l'ordre de 50 mètres. L'entreprise précise que les données et statistiques sont anonymes et respectent les recommandations CNIL et RGPD.

#### **III.1.3) Les acteurs**

<span id="page-14-2"></span>Nous pouvons identifier de nombreux acteurs différents, cela peut s'expliquer par le fait qu'il existe de nombreux enjeux différents à propos du suivi de la fréquentation. Il y a les équipes universitaires, de plus en plus de projets liés de près ou de loin au suivi de la fréquentation ou aux technologies liées à cette thématique voient le jour. Il existe également des entreprises qui sont de plus en plus nombreuses à s'intéresser au sujet. Enfin, les scientifiques issus de nombreux laboratoires de recherches à travers le monde. Dans un papier à propos des solutions de traitement des données de piège photo à l'aide de l'IA publié par Juliana Vélez et John Fieberg (voir bibliographie 4.), il y a des conclusions très intéressantes sur les modèles de reconnaissance d'images. Il existe un défi commun à ce sujet, la précision lors de l'analyse de nouvelles images que le modèle n'a jamais vues auparavant est toujours plus faible. Néanmoins, l'IA est un outil très performant qui accélère et facilite le travail d'un opérateur humain. D'après un papier du Proceedings of the National Academy of Sciences (voir bibliographie 5.), pour étiqueter manuellement environ 5,5 millions d'images, il faut près de 14,6 ans à raison de 40 heures de travail par semaine. Les gains de temps de la classification automatisée par IA proviennent de trois sources : le filtrage automatique des images vides, l'acceptation des informations extraites automatiquement des images pour lesquelles le réseau a une grande confiance et la fourniture aux étiqueteurs humains d'une liste triée de suggestions du modèle afin qu'ils puissent rapidement sélectionner les espèces. Toutefois, c'est encore difficile de quantifier le gain de temps qu'apporte un outil d'identification et de classification automatique.

### **III.2) Protocole d'expérimentation**

<span id="page-15-0"></span>Grâce au contenu de l'état de l'art, il est possible de choisir les technologies et solutions que nous souhaitons expérimenter au sein du Parc national des Écrins cet été.

L'expérimentation s'inscrit dans l'orientation stratégique du PNE pour la fréquentation. Particulièrement dans la consolidation et l'expérimentation des dispositifs de suivi des flux. Les objectifs de cette expérimentation sont divers. L'objectif principal est d'expérimenter des outils utilisant l'intelligence artificielle pour le traitement des médias provenant des pièges photographiques. Nous cherchons à savoir s'il existe des solutions de ce type efficaces et adaptées à nos besoins. L'objectif suivant est de réaliser une analyse croisée des données issues des différents dispositifs de suivi de la fréquentation déjà mis en place au Parc (éco-compteurs, refuges sentinelles, compteurs routiers, Outdoorvision, enquêtes terrains, nombre de visites des maisons du Parc et nombre de nuitées en refuge). Cela permettra de vérifier ou non selon la corrélation des valeurs mesurées par les différents dispositifs, l'efficacité de nos solutions. Cette analyse croisée des données sera faite en fin d'année, car les données de la plupart des sources de fréquentation sont collectées fin septembre, à la fin de la saison estivale.

Il est également important d'avoir une vision claire sur la chaîne de travail dans son ensemble et de ne pas se focaliser uniquement sur l'analyse automatisée des médias. C'est pourquoi il y aura une réflexion pour savoir comment chaque outil testé pourrait être intégré dans cette chaîne de travail.

Nous avons décidé d'utiliser *DeepFaune* ainsi que l'outil de Mathieu Garel de l'OFB, outil appelé par la suite *[OFBMG](https://github.com/PnEcrins/yolov4-attendance)*. L'intérêt d'expérimenter *DeepFaune* est double. Pour le PNE, il s'agit de tester une technologie avec une interface simple et des fonctionnalités de gestion des médias pratiques, permettant de classifier automatiquement les médias provenant des pièges photo. Pour l'équipe de *DeepFaune*, avoir un retour sur une expérimentation en conditions réelles avec de nouvelles images que le modèle n'a jamais vues, en particulier pour vérifier la qualité du comptage du nombre d'individus, la nouvelle fonctionnalité de la version 1.0.0. Bien que *DeepFaune* ne soit pas un modèle d'IA ayant vocation à faire du suivi de fréquentation, le choix de cet outil se justifie par le fait que c'est un projet solide avec une équipe réactive et à l'écoute de retours sur son outil et par l'intérêt d'avoir un outil opérationnel permettant ou non selon les résultats de l'expérimentation d'égaler les données que fournit un éco-compteur.

Pour l'outil de Mathieu Garel de l'OFB, c'est un peu particulier, car l'outil n'est pas public. C'est lors d'un échange en visioconférence qu'il nous a proposé de fournir le code qu'il a développé. Il s'agit d'un script python qui utilise le modèle de réseau de neurones *[yoloV4](https://github.com/AlexeyAB/darknet)*. L'outil a été particulièrement développé pour le suivi de la fréquentation et le modèle *yolov4* ré-entraîné pour un suivi de la fréquentation. Cet outil permet d'avoir des détails dans l'identification de l'humain, notamment sur son niveau d'équipement (sac, skis, …). L'inconvénient de cet outil est qu'il ne s'agit pas d'un projet solide. Cependant, c'est un point de départ très intéressant. Il est préférable de partir de cet outil déjà existant plutôt que de prendre un modèle d'IA disponible en ligne et de réinventer la poudre. Selon les résultats de l'expérimentation de cet outil, nous pourrons par la suite le modifier pour l'améliorer ou mieux l'adapter à nos besoins.

Nous avions initialement prévu d'expérimenter le projet *WildCount*. Malgré que cette technologie soit très prometteuse, il n'existe qu'un seul prototype qui nécessite un travail pour être opérationnel ainsi que la mise en place d'un réseau LoRa pour la transmission des messages. Bien que ces travaux ne soient pas un problème technique pour le Parc, ils nécessitent un temps que nous n'avons pas pour faire ces travaux puis pour tester le prototype assez longtemps sur un site. De plus, il n'y a aucune industrialisation prévue dans un avenir proche.

L'expérimentation doit permettre de répondre aux questions et hypothèses suivantes :

- Les pièges photos fournissent des informations similaires aux éco-compteurs.
- Peut-on obtenir des informations sur le sens de passage avec les pièges photo ?
- Peut-on définir l'activité sportive que pratique l'humain via les modèles de réseau de neurones ? Autrement dit, jusqu'à quel niveau de détail sur l'équipement de l'humain, les modèles peuvent-ils aller ?
- Peut-on avec une flotte de pièges photo permettant un maillage plus fin d'un site, mesurer le niveau d'engagement des personnes ? Où s'arrêtent-elles et font demi-tour ?

L'expérimentation se déroule en trois étapes. La première est l'installation des pièges photo dans les sites choisis. Nous avons choisi avec Pierrick Navizet et Orane Bringuier, 4 sites différents : Le Tourond, le Lauvitel, la Gravière et le Pré de Mme Carle.

L'intérêt de choisir ces quatre sites est de tester les pièges photo pour le suivi de la fréquentation dans des configurations et des environnements différents. Nous avons de la haute montagne ainsi que de la moyenne montagne. Avec en plus de cela, des zones plus ou moins boisées, ce qui a pour impact le support sur lequel peut être installé le piège. Chaque site n'est pas équipé de la même façon. Il y a deux pièges photo au Tourond. L'intérêt est d'obtenir des données supplémentaires pour le projet Alcotra. Il y a un piège photo au Pré de Mme Carle. L'intérêt du site est qu'il s'agit de l'un des plus fréquentés. Enfin, il y a un piège photo à la Gravière, proche de l'éco-compteur pour comparer les données des deux sources. Nous utilisons quatre pièges photo au Lauvitel pour avoir un maillage plus fin (voir annexe 3). Il y a un piège situé proche de l'éco-compteur. Un sur les deux sentiers qui mènent au lac et un dernier sur le sentier du GR54. L'intérêt est de savoir si une flotte de pièges photo peut permettre d'avoir des informations sur le niveau d'engagement des personnes sur les sites. Ici, nous voulons voir s'il est possible de savoir quel chemin les visiteurs prennent le plus. Nous pourrons également connaître la proportion des visiteurs qui prennent le sentier du GR54.

Pour l'acquisition des pièges photo, nous remercions le service scientifique du PNE et particulièrement Yoann Bunz pour le prêt de huit pièges photo ainsi que des cartes SD, des piles, et des cadenas. Pour l'installation et la maintenance des pièges photo, nous avons travaillé avec les différents secteurs des sites d'expérimentation (voir exemple d'installation en annexe 4). Ils nous ont aidé pour l'installation dans un premier temps, pour la maintenance des pièges photo avec le changement des cartes SD et des piles dans un second temps.

La deuxième étape de l'expérimentation commence dès la récupération des premiers médias provenant des pièges photo. Il s'agit de traiter ces médias via les outils *DeepFaune* et *OFBMG*.

La troisième et dernière étape de l'expérimentation est d'analyser les données issues des outils et de tirer des conclusions sur les questions et hypothèses de recherche en plus de faire un retour aux équipes qui ont développé ces outils.

### **III.3) Analyse**

<span id="page-17-0"></span>Dans le protocole d'expérimentation, nous avions envisagé de tester et de comparer les outils *[DeepFaune](https://www.deepfaune.cnrs.fr/)* et *[OFBMG](https://github.com/PnEcrins/yolov4-attendance)*. À cela, s'ajoute un nouvel outil, un modèle de classification conçu pour les systèmes embarqués. Il y a plus de détails à ce propos en annexe 5.

### **Seuils**

<span id="page-17-1"></span>Dans le deep learning et les réseaux de neurones, il y a ce qu'on appelle les seuils. Ces seuils permettent de modifier le comportement du réseau de neurones. Selon les outils, la présence de certains seuils peut varier. Pour *DeepFaune*, il y a trois seuils paramétrables contre deux pour *OFBMG*.

Le premier seuil est celui pour le détecteur. Il s'agit du seuil pour le premier réseau de neurones qui permet de dire s'il y a un humain, un véhicule, un animal ou rien sur l'image, c'est le modèle *[yolov8](https://docs.ultralytics.com/)* qui est utilisé dans la dernière version de l'outil. Le modèle calcule un score de confiance pour chaque boîte, si le score est inférieur au seuil du détecteur, le modèle ne nous informe pas de la présence qu'il a détectée, car il estime qu'il s'est trompé. Le deuxième seuil est celui pour le compteur. Le modèle est capable de compter le nombre d'individus sur l'image. Pour chaque individu, le modèle possède un score de confiance, si ce score est inférieur au seuil du comptage, le modèle ne prend pas en compte l'individu lorsqu'il fait la somme des présences pour l'image.

Le troisième seuil est le seuil de confiance pour la classification. Au moment de la classification, le modèle calcule également un score de confiance. Si ce score est inférieur au seuil, le modèle répondra "indéfini", car il n'est pas sûr de ce qu'il a classifié. À cette étape, la détection est déjà passée, c'est pour ça que le modèle répond "indéfini" à la place de ne pas informer de la présence de l'individu.

Pour l'outil *OFBMG*, nous pouvons modifier le seuil de détection et le seuil de classification également appelé seuil de confiance. Néanmoins, modifier ce seuil va modifier le comptage pour cet outil, car le modèle ne compte pas de la même manière que celui de *DeepFaune*. Dans *DeepFaune,* le modèle compte le nombre de boîtes au-dessus du seuil de comptage. Puisque la détection se fait avant la classification et que la classification n'influe pas sur la détection, modifier le seuil de classification n'influe pas sur le comptage dans *DeepFaune*. Ce qui n'est pas le cas dans *OFBMG*, car il y a uniquement un modèle de classification. Dans l'outil, il n'y a pas d'étape de détection donc si le score de confiance est inférieur au seuil de confiance, le modèle ne compte pas l'individu.

Dans cette analyse, nous pourrons tester le maximum de configurations différentes. Cependant, si on considère que chaque seuil est discrétisé et possède 100 valeurs différentes (0, 0.01, 0.02, …, 0.99, 1) alors il existe 1 million de configurations différentes. C'est pourquoi nous nous limiterons à quelques valeurs pour chaque seuil.

### **Durée séquences**

<span id="page-18-0"></span>Pour commencer l'analyse, il faut savoir quel est le meilleur temps à indiquer à nos programmes de classification d'images pour considérer une suite d'images comme étant de la même séquence.

Chaque modèle classifie les images une par une, mais pour *DeepFaune*, la prédiction affichée dépend de la séquence. Avec *DeepFaune,* nous ne pouvons donc pas calculer les pourcentages de classification par image, mais seulement par séquence. Ce n'est pas un problème, car les pièges photo prennent souvent le même individu, le même animal sur plusieurs images de suite. Cela permet d'être sûr de l'avoir correctement photographié sur au moins une de ces images. Sur un nombre non négligeable de clichés, l'individu est coupé et il n'est pas toujours possible pour un modèle de classifier correctement ce qu'il y a à l'image. Mais l'individu est correctement classifié sur l'une des images suivantes. C'est pourquoi il est moins pertinent de calculer les pourcentages de classifications correctes par image et qu'il est préférable de connaître les pourcentages de classifications correctes par séquence.

C'est donc pour cela qu'il faut commencer l'analyse par tester différents temps séparant des images en séquence afin de connaître le plus adapté. Néanmoins, le résultat dépend des images prises par le piège. La fréquence de passage des groupes n'est jamais la même, il n'existe donc pas de valeur universelle idéale, chaque valeur est adaptée pour un cas.

Ces mesures ont été prises sur un dataset de 4 950 images, un de 1 435 images et enfin un de 113 images. L'intérêt d'utiliser trois datasets différents est de valider ou non l'hypothèse faite à propos qu'il n'existe pas de valeur de durée de séquence universelle idéale.

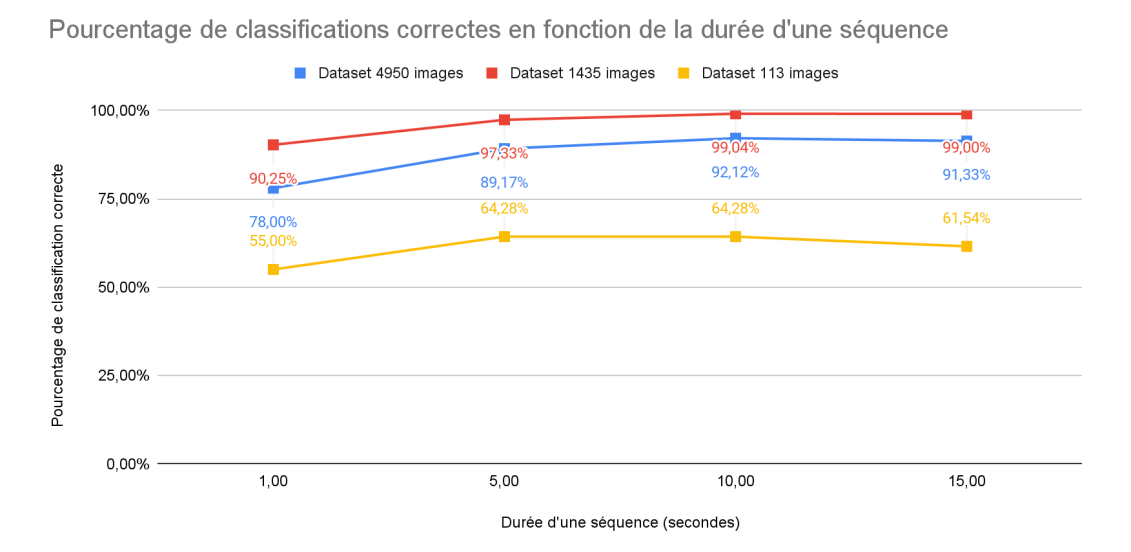

<span id="page-18-1"></span>Figure 5 - Pourcentage de classifications correctes en fonction de la durée d'une séquence

Pour ces mesures, les valeurs de base ont été laissées pour le seuil de confiance, de classification et de comptage.

Avec ce graphique, nous pouvons remarquer qu'il existe une différence notable entre 1 et 5 secondes, mais qu'ensuite il n'y a pas de gros écart entre les pourcentages de classifications correctes. Le graphique valide notre hypothèse qu'il n'existe pas de valeur universelle idéale, selon les images, la durée idéale d'une séquence varie. Au-delà des pourcentages, après analyse des images, 1 seconde est une durée trop courte, car souvent, il y a plusieurs séquences pour un même groupe de personnes. À l'inverse, pour 15 secondes, il y a plusieurs groupes pour une même séquence. Nous pouvons donc en déduire que la durée idéale d'une séquence est de 5 à 10 secondes selon le dataset et plus précisément la vitesse de passage des personnes sur le sentier couvert par le piège photo. Si nous avons pu avoir une fourchette de la durée idéale d'une séquence, il n'est pas possible de savoir à l'avance la durée idéale pour chaque dataset d'images.

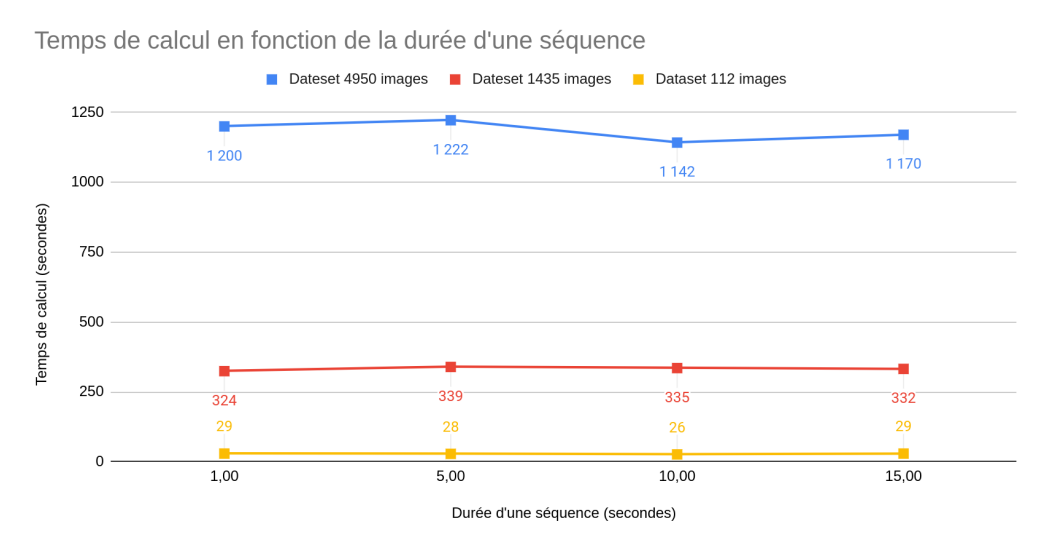

Figure 6 - Temps de calcul en fonction de la durée d'une séquence

<span id="page-19-0"></span>En plus du pourcentage de classifications correctes, il est intéressant de voir si la durée d'une séquence influe sur le temps de calcul. D'après ce graphique, nous pouvons en déduire que le temps de calcul est linéaire lorsqu'on modifie seulement la durée d'une séquence. La durée de séquence n'influe pas sur le temps de calcul qui est de 0,24s/image en moyenne sur *DeepFaune* (ce temps de calcul est propre à notre matériel, toutes les valeurs de temps de calcul de cette analyse seront mesurées avec la même machine et sans autres tâches de fond pour avoir un contexte le plus similaire possible entre chaque traitement).

Maintenant, que nous savons avec certitude qu'il n'existe pas de valeur universelle idéale pour la durée d'une séquence, nous utiliserons la valeur de base indiquée par *DeepFaune*, 10 secondes.

#### **Variations en fonction du seuil de confiance**

<span id="page-20-0"></span>Nous commençons notre analyse des configurations de seuil avec celui-ci. Les valeurs des autres seuils seront laissées aux valeurs de base, c'est-à-dire 0,6 pour la détection et le comptage. Ces mesures ont été réalisées sur 9 489 images provenant de trois datasets différents.

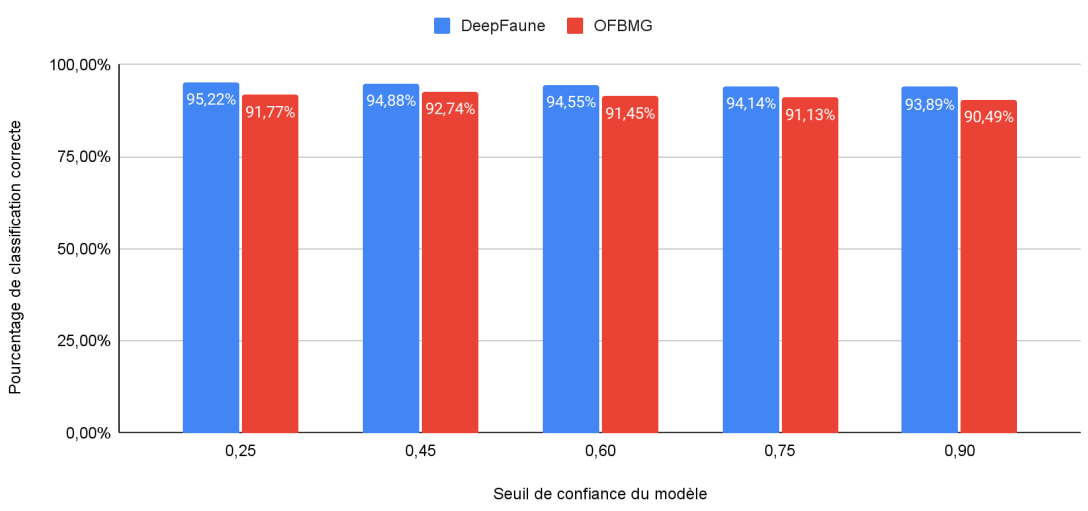

Pourcentage de classifications correctes en fonction du seuil de confiance du modèle

<span id="page-20-1"></span>Figure 7 - Pourcentage de classifications correctes en fonction du seuil de confiance du modèle

Via ce graphique, nous pouvons voir que la classification diffère légèrement en fonction du seuil de confiance. Pour *DeepFaune*, le pourcentage diminue lorsque le seuil de confiance augmente. Cela peut s'expliquer par le fait que le modèle possède des scores de confiance lors de ses classifications qui ne sont pas supérieurs au seuil de confiance, qui lorsqu'il augmente trop, fait baisser le pourcentage de classifications correctes, puisque le modèle indique "indéfini" et non pas ce qu'il a classifié. Pour *OFBMG*, la tendance est similaire exceptée lorsque le seuil de confiance est de 0,45.

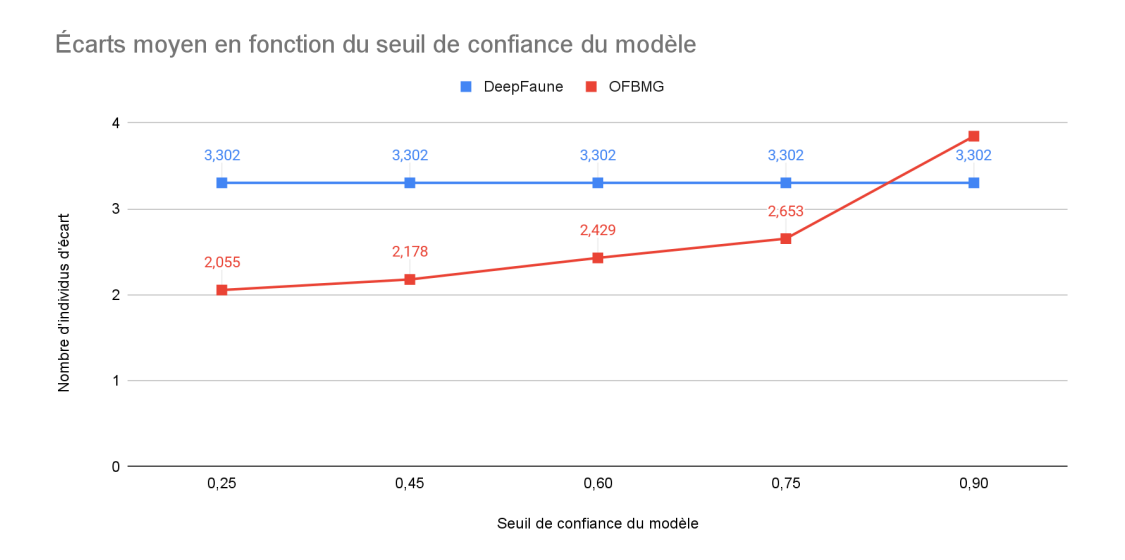

<span id="page-20-2"></span>Figure 8 - Écarts moyen en fonction du seuil de confiance du modèle

Pour mesurer l'efficacité du comptage des modèles, nous avons décidé de comparer la valeur du nombre de passages par heure entre la mesure du modèle et la mesure d'un opérateur humain. Le pas de temps horaire a été choisi, car il s'agit du pas de temps intéressant le plus fin, comparer le nombre de passages par minute n'est pas plus

intéressant que par heure pour notre besoin et dans notre cas. Comme pressenti et décrit dans les explications des seuils, le changement du seuil de confiance ne modifie pas le comptage pour *DeepFaune*. En revanche, pour *OFBMG*, nous pouvons remarquer que l'écart augmente lorsque le seuil de confiance augmente également. Avec ce graphique, il est possible de tirer les conclusions suivantes.

- Le meilleur seuil de confiance pour le comptage est de 0,25.
- La majorité des scores de confiance du modèle est située entre 0,75 et 0,89 puisque lorsque le seuil de confiance est de 0,90, l'écart augmente significativement, le modèle sous-évalue le nombre de passages.

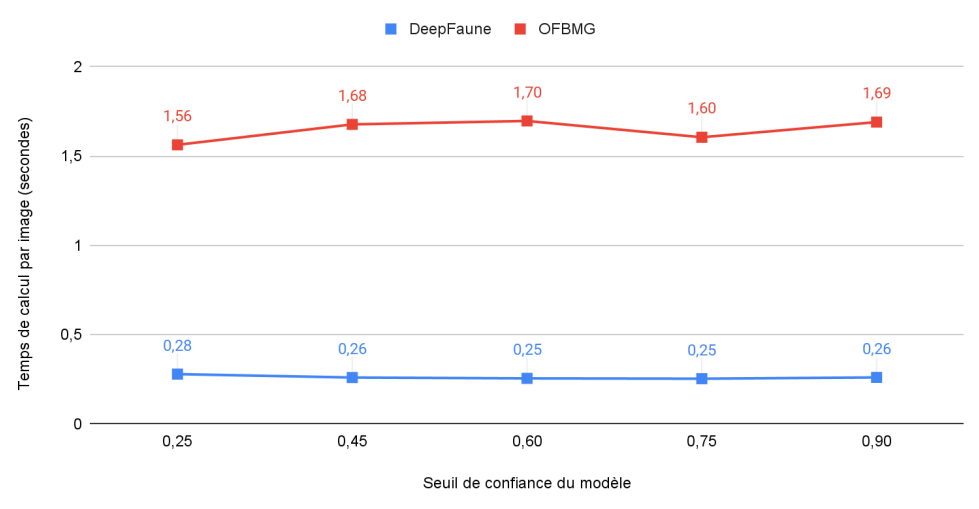

Temps de calcul en fonction du seuil de confiance du modèle

Figure 9 - Temps de calcul en fonction du seuil de confiance du modèle

<span id="page-21-0"></span>En ce qui concerne le temps de calcul, il est invariant en fonction du seuil de confiance du modèle. Les quelques variations observables s'expliquent par le fait que malgré les efforts fournis pour mesurer les temps de calcul, il est impossible d'avoir deux contextes exactement identiques pour les traitements.

Nous pouvons conclure que la modification du seuil de classification dit seuil de confiance, influe uniquement sur la classification pour *DeepFaune* et influe sur le comptage en plus de la classification pour *OFBMG*.

En ce qui concerne la valeur optimale pour le seuil de confiance, il s'agit de 0,25 pour *DeepFaune*, car c'est la valeur du seuil pour laquelle le pourcentage de classification est le plus élevé. Pour *OFBMG*, cela dépend des préférences, à 0,25 l'écart moyen est le meilleur, mais la classification est plus faible que pour 0,45.

Attention à ne pas prendre ces valeurs comme référence universelle. Ces valeurs sont valables pour notre cas d'utilisation. Dans un contexte différent que celui du suivi de la fréquentation et donc de la classification d'humain en priorité, la valeur optimale du seuil de confiance serait certainement différente.

#### **Deface**

<span id="page-22-0"></span>Dans notre chaîne de travail, il doit y avoir un outil qui permet de flouter les visages afin de garantir l'anonymat des visiteurs. L'outil identifié pour ce travail est *[deface](https://github.com/ORB-HD/deface).* Il s'agit d'une bibliothèque python utilisable en ligne de commande ou dans un script. Il détecte d'abord tous les visages humains dans chaque image ou vidéo et applique ensuite un filtre d'anonymisation (personnalisable selon les besoins de l'utilisateur) sur chaque visage détecté.

L'outil est bien adapté à notre besoin, le fait qu'il s'agisse d'une bibliothèque python est un grand avantage, car il s'intègre parfaitement à la chaîne de travail avec les outils de classifications également en python. Cependant, l'utilisation de l'outil tel-quel n'est pas possible pour deux raisons. La première, c'est que nous souhaitons supprimer les images d'entrée (les images non floutées) une fois que celles-ci ont été floutées par *deface*. Le second et le plus important, c'est que l'outil ne sauvegarde pas les métadonnées des images lorsqu'il floute les visages. Ce problème est majeur pour nous, car sans métadonnées, nous ne pouvons plus obtenir un nombre de passages selon le pas de temps sélectionné. Après quelques modifications du code source disponible en ligne sur le github du projet, j'ai pu rajouter le nécessaire pour régler ces deux problèmes. Pour la suppression des images non floutées, l'ajout d'une fonction supplémentaire dans le code qui supprime toutes les images du dossier qui ne sont pas floutées est suffisant. Pour le problème des métadonnées, il a fallu analyser en détail le code afin de trouver la bonne fonction à modifier puis ajouter quelques lignes de code d'une version plus récente de la bibliothèque *[imageio](https://imageio.readthedocs.io/en/stable/)* de python utilisée par *deface*.

Une fois l'outil parfaitement intégrable dans notre chaîne de travail et disponible *ici*, nous pouvons passer à quelques tests afin de vérifier les hypothèses suivantes :

- L'outil de floutage est efficace et performant
- La modification des images par l'outil de floutage, influe-t-elle sur la qualité de classification et de comptage des outils de classification par IA ainsi que sur le temps de calcul ?

Pour vérifier ces hypothèses, 4 539 images provenant de deux datasets différents ont été traitées. Après traitement des images, nous pouvons relever quelques effets de bord (floutage de sacs, de chiens, de mains ou de vaches). Pour notre cas et nos besoins, ces effets de bord n'ont aucun incident.

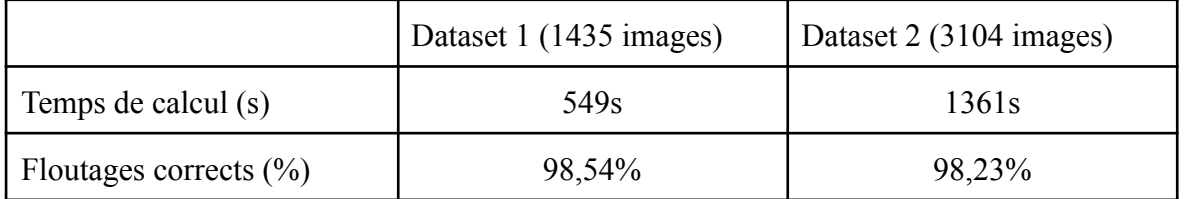

#### <span id="page-22-1"></span>**Données sur l'outil deface**

Nous avons une moyenne de 0,42s par image pour le floutage, cette valeur dépend bien évidemment de la machine sur laquelle l'outil tourne.

La qualité du floutage est très élevée, l'outil ne rate que très peu de visages. La majorité des erreurs proviennent de visages mal cadrés sur l'image (à moitié sur l'image ou pratiquement de dos à l'objectif). L'hypothèse est donc vérifiée, *deface* est efficace et performant.

Page 23

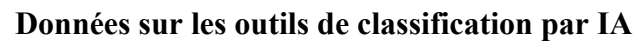

<span id="page-23-0"></span>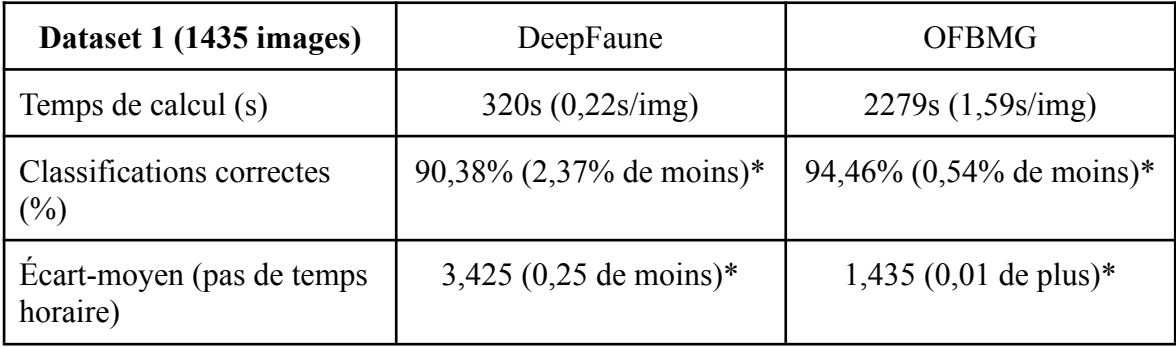

\*par rapport aux valeurs avec les images d'entrées

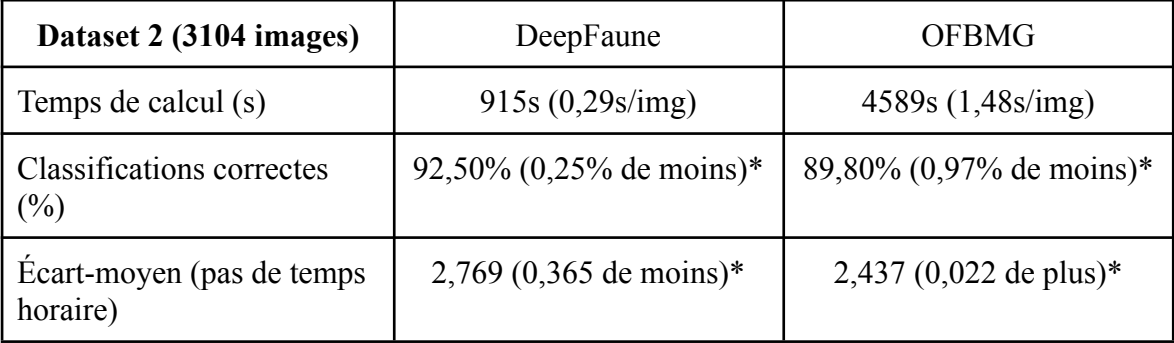

\*par rapport aux valeurs avec les images d'entrées

Via ces tableaux, nous pouvons dire que pour *DeepFaune*, le temps de calcul moyen par image est de 0,26s avec les images floutées contre 0,255s avec les images d'entrées. Pour *OFBMG*, nous avons un temps de calcul moyen par image de 1,646s avec les images floutées contre 1,535s avec les images d'entrées. Nous pouvons en conclure que le floutage des images n'influe pas sur le temps de calcul. Les petites différences s'expliquent par le fait que malgré les efforts fournis pour mesurer les temps de calcul, il est impossible d'avoir deux contextes exactement identiques pour les traitements.

Pour le pourcentage de classification, nous pouvons constater qu'il existe de faibles différences. Il est tout de même intéressant de noter que la tendance sur ces quatre traitements est toujours à la baisse. Il est possible d'en conclure que le floutage des images influe très légèrement sur la qualité de classifications des outils de classifications par IA. En ce qui concerne l'écart-moyen, pour *DeepFaune*, la valeur est plus basse, donc meilleure tandis que pour *OFBMG*, la valeur est plus grande donc moins bonne. Néanmoins, les différences sont très faibles et le fait que la tendance de l'écart-moyen soit différente pour les deux outils, il est difficile de dire que le floutage influe sur le comptage. Nous pouvons donc en conclure que le floutage des images n'influe pas sur la qualité de comptage des outils de classifications par IA.

La réponse à la seconde hypothèse est que la modification des images par l'outil de floutage n'influe pas significativement sur la qualité de classification et de comptage des outils de classification par IA ainsi que sur le temps de calcul.

### **Comparaison éco-compteurs et pièges photographiques**

<span id="page-24-0"></span>Les données des éco-compteurs sont habituellement relevées à la fin de la période estivale (fin septembre/début octobre). Une comparaison plus poussée pourra être faite à cette période, néanmoins, nous avons pu relever les données d'un éco-compteur pour faire une première comparaison. Il s'agit de l'éco-compteur du Pied du col dans le secteur du Briançonnais. La période de comparaison est du 13 juillet au 27 juillet, avec un pas de temps horaire. Nous comparons trois sources de comptage, la première "Opérateur humain" correspond à ce que j'ai compté sur les images du piège photo. La deuxième "yolov4\_attendance" correspond au comptage fait par le modèle de classification IA. La troisième source représente les mesures de l'éco-compteur.<br>
Comparaison du nombre de passages

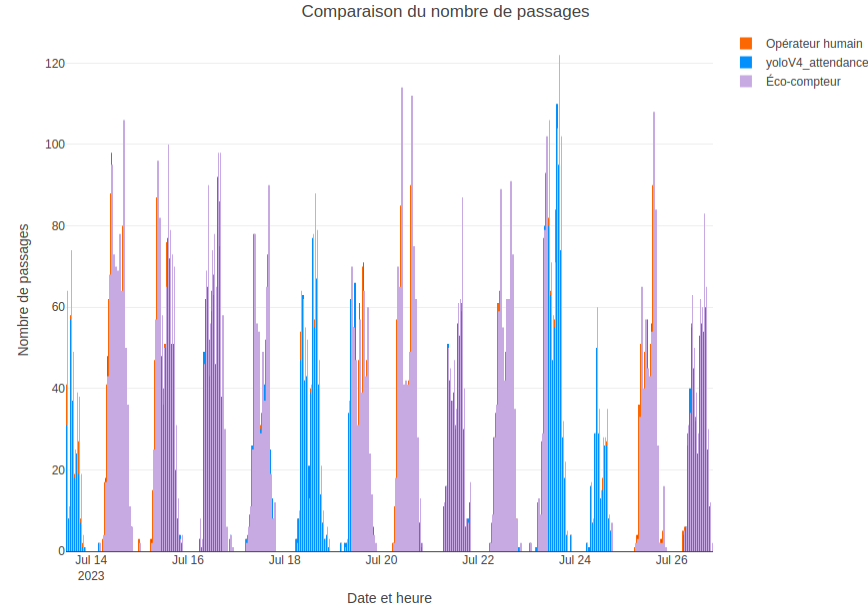

Figure 10 - Comparaison du nombre de passages (vue globale)

<span id="page-24-1"></span>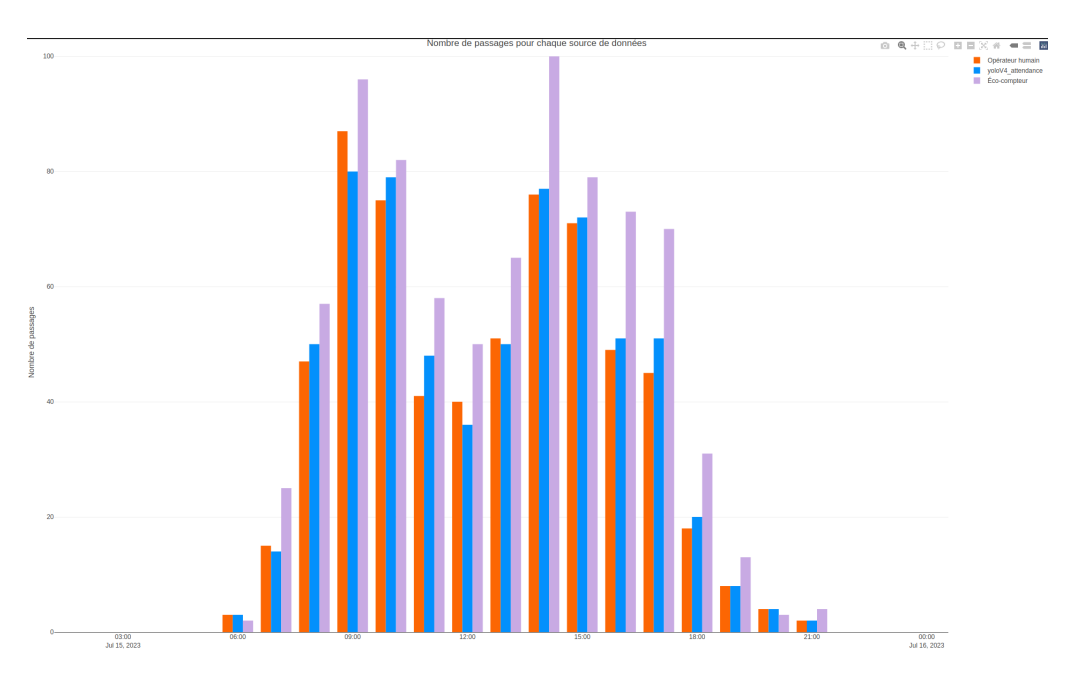

Figure 11 - Comparaison du nombre de passages (vue journalière)

<span id="page-24-2"></span>Avec ces graphiques, nous pouvons remarquer qu'au-delà des valeurs, les trois sources de données suivent la même tendance. Cependant, nous pouvons également remarquer que les valeurs de l'éco-compteur sont majoritairement supérieures aux valeurs des autres sources.

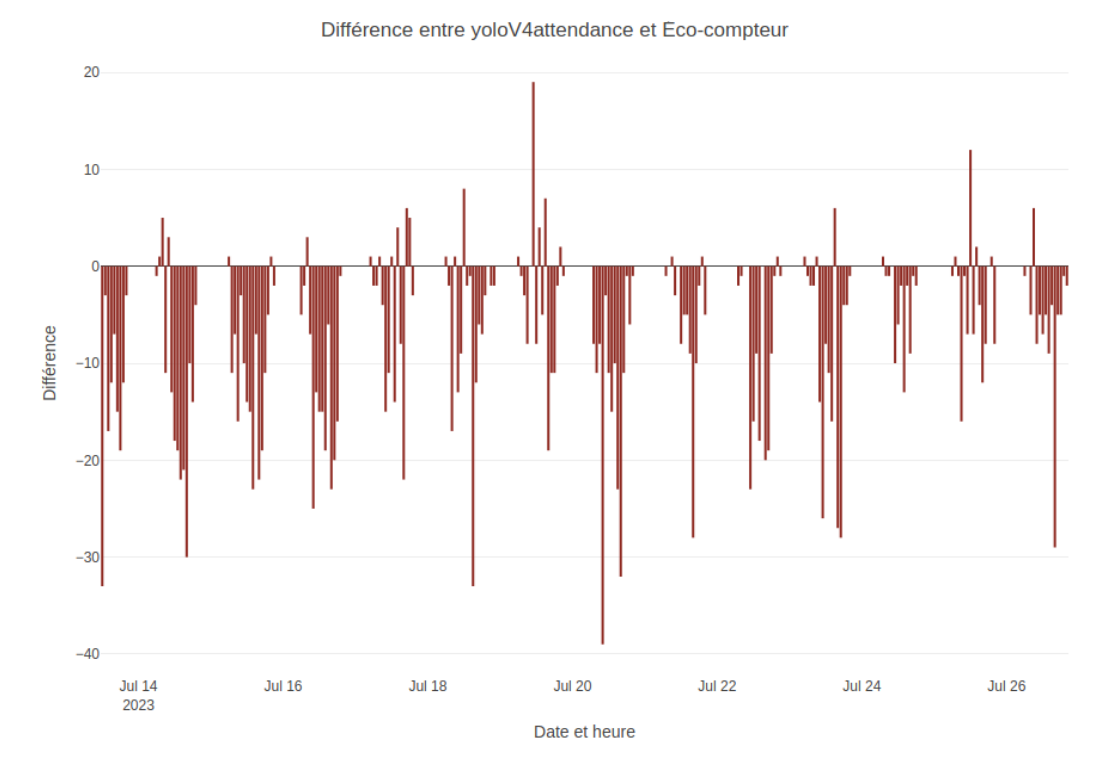

<span id="page-25-0"></span>Figure 12 - Différence du nombre de passages entre yolov4\_attendance et l'éco-compteur

Avec ce graphique, nous constatons que la différence entre les valeurs calculées par le modèle *yolov4* et les valeurs mesurées de l'éco-compteur est majoritairement négative. Cela signifie que les valeurs de l'éco-compteur sont plus grandes que celles trouvées par le modèle. La moyenne des différences est de -6,89 ou autrement dit 15%. Nous avons donc en moyenne une différence de 6,89 personnes par heure entre un éco-compteur et un piège photographique ce qui représente une différence moyenne de 15%.

Via ces observations, nous pouvons conclure que l'hypothèse est correcte. Les pièges photo fournissent des informations similaires aux éco-compteurs. En effet, la tendance est très similaire entre les deux dispositifs et pour les valeurs, une moyenne de 6,89 passages par heure est acceptable étant donné que nous voulons surtout visualiser des variations de fréquentation plutôt que d'avoir un nombre exact de visiteurs. Néanmoins, cette comparaison entre éco-compteurs et pièges photographiques devra être réalisée de nouveau fin septembre pour confirmer ce qui vient d'être observé avec plus de valeurs et plus de cas différents.

### **Maillage plus fin**

<span id="page-26-0"></span>L'un des objectifs du protocole d'expérimentation est de voir s'il est possible de savoir si une flotte de pièges photo peut permettre d'avoir des informations sur le niveau d'engagement des personnes sur les sites. En ajoutant les nombres de passages des pièges photo sur la cartographie du site du Lauvitel, on obtient la carte suivante :

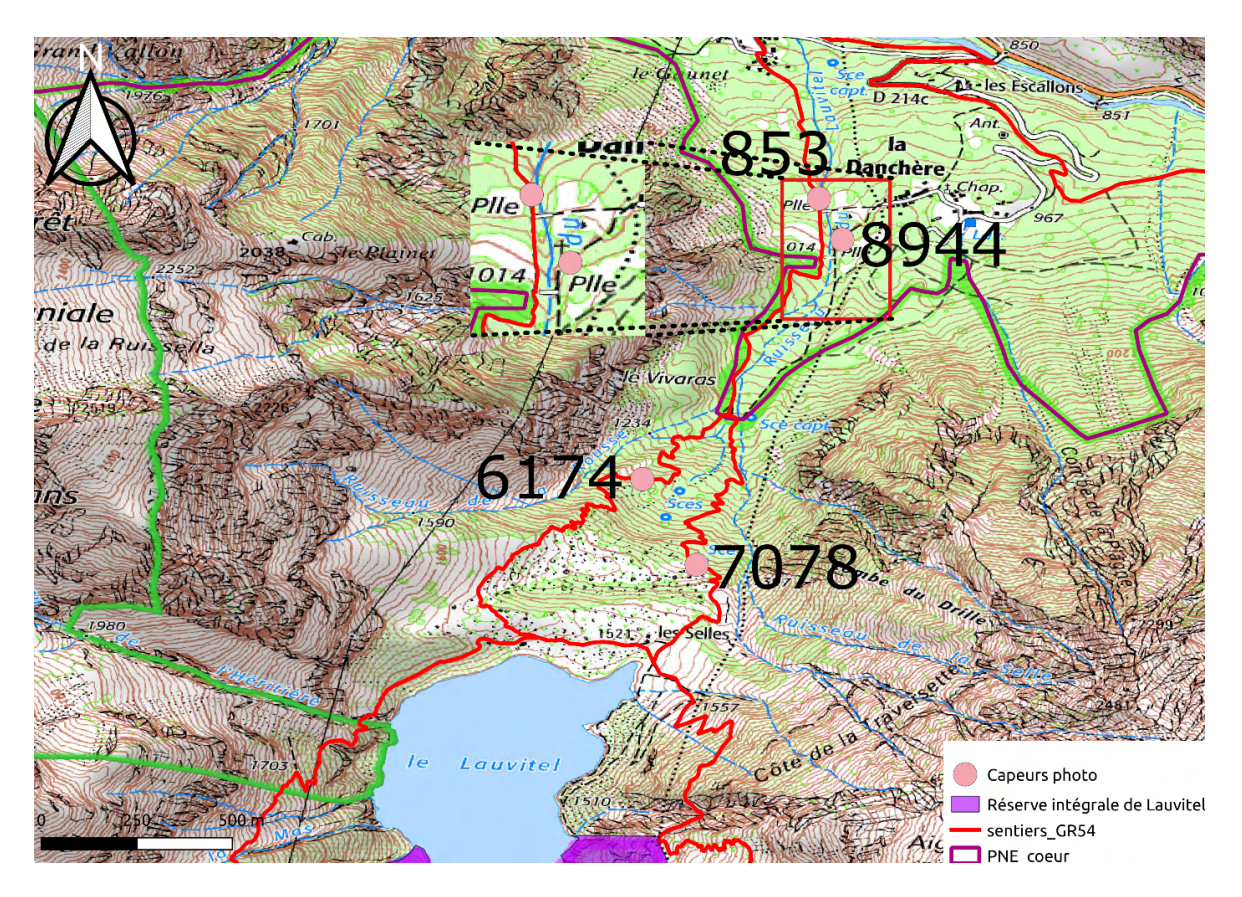

<span id="page-26-1"></span>Figure 13 - Cartographie du Lauvitel avec le nombre de passages des pièges photo

Nous voulions voir s'il était possible de savoir quel chemin les visiteurs prennent le plus. En effet, il est possible d'avoir cette information, ici, nous pouvons constater que le sentier de droite est plus fréquenté que le sentier de gauche.

Nous souhaitions également connaître la proportion des visiteurs qui prennent le sentier du GR54. Pour cette information, c'est plus compliqué, avec uniquement le nombre de passages et non le sens de passages, il n'est pas possible de connaître précisément cette valeur.

En conclusion, ce n'est pas évident d'obtenir une connaissance claire des flux sur un site même avec un maillage plus fin. Cependant, en estimant un pourcentage de montée de descente avec par exemple avec les enquêtes terrain de fréquentation (en regardant la proportion de questionnaires allers et retours), il pourrait être possible d'avoir une idée de l'itinérance. Ce travail pourrait être fait à la fin de la saison estivale.

### **III.4) Chaîne de travail des pièges photographiques au PNE**

<span id="page-27-0"></span>Comme indiqué dans le protocole d'expérimentation, il est important de réfléchir à la chaîne de travail qui peut être mise en place à l'heure actuelle et à une chaîne de travail idéale qui sera mise en place quand les technologies auront évolué.

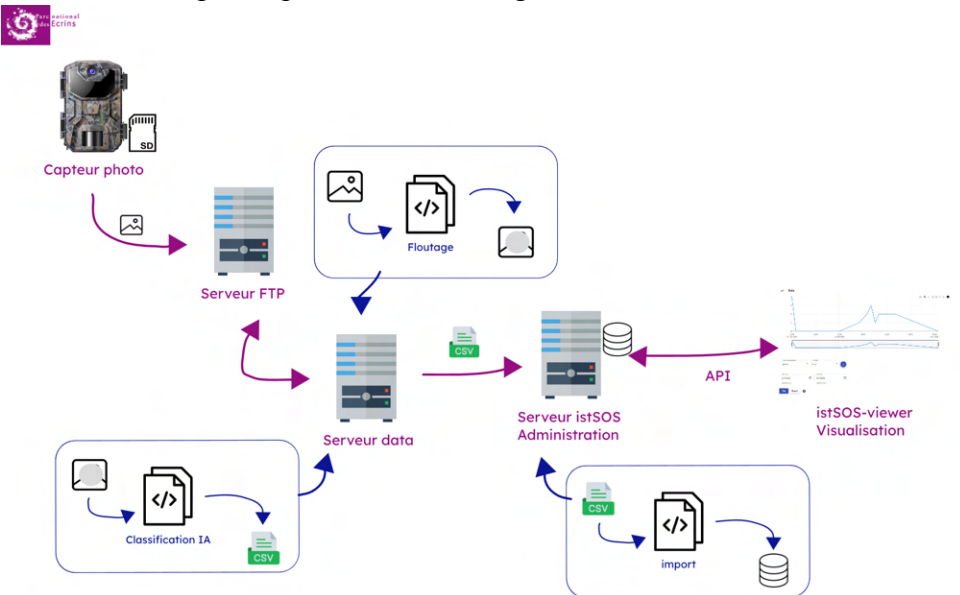

Figure 14 - Workflow des pièges photographiques au PNE

<span id="page-27-1"></span>Dans notre cas d'utilisation au PNE, nous avons les pièges photo qui sont répartis sur l'ensemble du territoire du Parc. Ce sont donc les agents de terrain des différents secteurs qui gèrent la maintenance des appareils. Il faut alors un moyen efficace pour transmettre les images au siège du Parc à Charance afin qu'elles soient traitées. Pour cela, la solution retenue est d'utiliser un serveur possédant un File Transfer Protocol (FTP). Ce choix s'explique par le fait que ce serveur existait déjà au PNE et qu'il ne s'agit pas d'une compétence technique trop compliquée pour les agents, que de déposer les médias sur le FTP.

Ensuite, une fois par nuit, un cron lance le script de floutage pour anonymiser les médias et un second cron lance la classification sur le serveur data du PNE. Ces scripts sont les solutions que j'ai développées pendant mon stage, [floutage](https://github.com/Frezs19/deface) et [classification](https://github.com/PnEcrins/yolov4-attendance) (voir annexe 6). Le script de classification récupère les images via un point de montage puis classifie ces images uniquement si la date de modification de l'image est plus récente que la dernière date de classification réalisée par le serveur. Cette date est stockée dans un fichier texte. Après cette classification, les fichiers de sortie sont stockés dans un répertoire output sur le serveur.

Un troisième serveur intitulé *[istSOS](https://istsos.org/)*, exécute un script via un cron une fois par nuit également. Ce cron appelle un script bash qui effectue plusieurs commandes d'import des fichiers de sortie dans *istSOS.* Cette solution a été retenue, car l'outil *istSOS* est déjà utilisé au PNE pour le stockage et la visualisation des données liées aux capteurs de mesures physiques.

Le choix d'avoir trois serveurs différents s'explique par la volonté du système d'information du PNE de gérer des briques indépendantes qui sont du fait de leur indépendance plus simple à faire évoluer. De plus, il ne s'agit pas physiquement de serveurs différents, ce sont en réalité trois machines virtuelles sur un puissant serveur physique.

On obtient alors en fin de chaîne une visualisation des données pour chaque piège photo, un exemple est disponible en annexe 7.

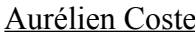

Pour la chaîne de travail idéale, nous avons sélectionné les pièges photo avec IA embarquée. Ce type de dispositif possède des avantages conséquents. Il ne transmet et ne sauvegarde pas d'images ou de vidéos, on règle la question du stockage et de l'anonymat. On peut également savoir en temps réel si l'appareil à un problème et donc ne pas perdre trop de temps sans données. Un schéma visualisant la chaîne de travail idéale est disponible en annexe 8.

#### **III.5) Centralisation des données de fréquentation**

<span id="page-28-0"></span>La classification des médias par l'intelligence artificielle est seulement une étape d'une source de données parmi d'autres. Ces sources de données proviennent d'horizons divers et ont des typologies différentes. L'enjeu est de centraliser les données de fréquentation de ces différentes sources pour optimiser le suivi et l'analyse des données. En dehors des fichiers CSV stockés dans plusieurs dossiers sur le serveur NAS du Parc, il n'existe pas de réelle centralisation des données de fréquentation. Le point de départ de ce travail est de faire une liste des différentes sources de données existantes en indiquant également la typologie de chaque source. Ce travail a été fait par Maëlle Bouchez l'an dernier lors de son stage, son travail a été repris et mis à jour pour correspondre à la situation actuelle.

| <b>Dispositif de sulvi</b>                                          | Typologie de la donnée produite                                                                                       | Lieu de récupération de la donnée brute                                                   | <b>Commentaires</b>                                                                                                    |
|---------------------------------------------------------------------|----------------------------------------------------------------------------------------------------|-------------------------------------------------------------------------------------------|----------------------------------------------------------------------------------------------------|
| Éco-compteurs                                                       | Fichier CSV avec date (choix de la temporalité,<br>heures à années) et nombre de passages                             | Inforrmation sensible                                                                     | Il y a un large choix d'options pour l'extraction des données sur la<br>plateforme                                                                                                    |
| Nuitées refuges FFCAM                                               | Fichier CSV avec année et nombre de<br>réservations                                                                   | Contact de la FFCAM                                                                       | Chaque fin d'année, il y a une demande pour obtenir le tableur. Il est<br>envoyé par Nicolas Huguet de la FFCAM                                                                                                    |
| Visites des Maisons du Parc / Office du Tourisme                    | Fichier CSV avec année et nombre de visiteurs                                                                         | Contact                                                                                   | Le tableur est rempli chaque année en janvier par les hôtesses des<br>maisons du Parc.                                                                                                    |
| <b>Compteurs routier</b>                                            | Fichier CSV avec un choix d'informations variées                                                                      | Inforrmation sensible                                                                     | Il y a un large choix d'options pour l'extraction des données sur la<br>plateforme                                                                                                    |
| Etudes quiquennales de fréquentation estivale (de<br>1978 à 2011)   | Documents papier et quelques données brutes en<br>format CSV                                                          | Documents papier au centre de documentations<br>Données numérisées sur le serveur NAS     | Il y a eu différents protocoles pour les différentes études, ce qui rend<br>difficile de comparer les données entre elles. Avant 2011 il n'y a que<br>des documents. l'étude de 2011 a été numérisée                             |
| Enquêtes qualitatives (via ODKCollect)                              | Fichiers CSV avec date, heure + données<br>quantitatives et qualitatives (comportements,<br>ressentis, satisfactions) | <b>ODK Collect</b>                                                                        | Les données sont stockées sur ODK Collect hébergé par le Parc<br>national des Cévennes. On peut extraire le fichier CSV depuis le<br>serveur. Le fichier comporte un champ par réponse en plus de quelques<br>métadonnées        |
| Pièges photo avec classification par l'intelligence<br>artificielle | Fichier CSV avec date + heure et nombre de<br>passages                                                                | Les images sont récupérées dans les cartes SD<br>des pièges photo                         | La donnée est beaucoup transformée. La donnée brute est l'image, puis<br>transformation par les outils IA en fichier CSV et re-tranformation par un<br>script ou un humain pour obtenir le format final                          |
| Outdoorvision                                                       | Flux de pratiquants connectés cartographiés avec<br>temporalité (mois et jour)                                        | Inforrmation sensible                                                                     | La donnée n'est pas extractible, on peut uniquement la consulter sur<br>leur site                                                                                                    |
| Activités de police                                                 | Rapports "Infocentre", fichiers XLSX sur les<br>activités des agents, les procédures par secteurs                     | Rapports stockés sur le NAS                                                               | Les données stockées sur Ocean sont accessibles uniquement aux<br>inspecteurs de l'environnement. Néanmoins, l'OFB envoie chaque<br>trimestre environ, un rapport d'activité. Il est ensuite disponible et stocké<br>sur le NAS. |
| <b>Flux Vision</b>                                                  | Rapports chiffrés sur les données qualitatives et<br>quantitatives                                                    | Contact à l'agence de développement économique<br>et touristique des hautes alpes (ADDET) | Chaque trimestre, on recoit un rapport. Cela permet une étude<br>macroscopique du Parc. La mise en place du dispositif est récente.<br>nous n'avons pas encore de données                                                        |
| Données météorologiques                                             | Données des capteurs du Parc (stations météo,<br>température, capteur ndvi)                                           | Inforrmation sensible                                                                     | Les données sont disponibles sur istSOS Viewer, elles ne sont pas<br>exportables pour le moment                                                                                                    |
| Observatoire Régional du Tourisme                                   | Retombées économiques du visiteur du Parc                                                                             | Contact des comités régionaux de tourisme (CRT)                                           | Le Parc n'est pas amené à étudier les retombées économiques du<br>visiteur du Parc. C'est pourquoi on contacte les CRT                                                                                                    |
| Etudes menées dans les Ecrins                                       | <b>Documents</b>                                                                                                    | Contact des équipes scientifiques                                                         | Il s'agit de bibliographie sur les recherches scientifiques menées par les<br>différentes équipes du PNE                                                                                                    |
| Dire d'expert                                                       | Rapport annuel synthétique dans chaque secteur,<br>à la fin de la saison estivale et hivernale                        | Via contact avec les agents de terrain                                                    | Il s'agit de la typologie idéale pour la source lorsqu'elle sera existante                                                                                                    |
|                                                                     |                                                                                                    |                                                                                           |                                                                                                    |
|                                                                     | Légende                                                                                                    |                                                                                           |                                                                                                    |
| Source disponible et utilisé                                        | Source indisponible ou non utilisé                                                                                    | Source inexistante                                                                        |                                                                                                    |

Figure 15 - Nouvelle typologie des données de fréquentation

<span id="page-28-1"></span>Comme nous pouvons le voir, il y a de nombreuses sources de données différentes avec des topologies assez diverses également. L'outil idéal serait un outil permettant de centraliser toutes les sources de données au même endroit. Malheureusement, au vu du nombre et de la différence des typologies, cet outil n'existe pas. À noter qu'il y a également des traitements plus ou moins compliqués à faire sur les données brutes de certaines sources. La source la plus complexe étant celle des pièges photo. La donnée passe d'images et de vidéos provenant du piège photo en lui-même à un fichier CSV contenant la date et le nombre de passages de l'individu ou espèce classifiée par le modèle d'IA utilisé. Il faut également stocker les données liées aux pièges photo eux-mêmes.

Le schéma en annexe 9 permet de récapituler toutes les sources de données de fréquentation ainsi que la typologie de leurs données. La notion centrale de base de données fréquentation est à creuser.

# <span id="page-29-0"></span>**IV) Description circonstanciée de ce qui n'a pu être réalisé ou de ce qui pourrait être la suite du travail**

Les objectifs du stage ont été définis pour une période de 5 à 6 mois. Étant donné la durée de 15 semaines dont je disposais, nous avons revu les objectifs en priorisant le travail sur les pièges photographiques pour terminer le stage avec un outil en production qui s'intègre dans la chaîne de travail du PNE. C'est cette raison qui explique ce qui n'a pu être réalisé.

Dans l'analyse, j'ai pu créer un script utilisant un modèle d'IA conçu pour l'embarqué, je n'ai pas eu l'opportunité de classifier des images avec l'outil pour comparer les valeurs avec *DeepFaune* et *OFBMG*. C'est donc un travail qui pourrait être fait par la suite.

Toujours dans la partie analyse, la suite du travail serait de comparer davantage les valeurs des éco-compteurs avec celles des pièges photo à la fin de la saison estivale afin d'avoir plus de certitudes sur l'efficacité des pièges photo. En effet, avec une comparaison de 4 cas différents à la place d'un unique cas et d'une plus grosse quantité de données, il sera possible de voir si ce qui a été constaté est vrai pour chaque éco-compteur et chaque piège photo.

Dans quelques années, il serait intéressant d'avoir à nouveau une prospection sur les outils qui sortiront, notamment pour les pièges photo avec intelligence artificielle embarquée.

Pour la centralisation des données, je n'ai pas eu le temps nécessaire afin de mieux définir la notion de base de données fréquentation indiquée en annexe 9. C'est également un travail qui pourrait être fait par la suite. Nous savons déjà par exemple, que certains outils déjà existant au PNE pourraient héberger une partie des sources de données.

# <span id="page-29-1"></span>**V) Description de la gestion du projet**

Dès le début du stage, j'ai créé un document dans lequel je note le travail fait chaque jour ainsi que le travail prévu pour le lendemain. En plus des notes journalières, j'ai écrit un bilan hebdomadaire de mon travail. Dans les deux premières semaines du stage, j'ai créé un diagramme de Gantt (voir annexe 10) après avoir défini les grandes tâches de mon stage (état de l'art, protocole d'expérimentation et tests/analyse). J'ai continué de mettre à jour le diagramme avec les contacts importants.

J'ai également réussi à gérer le temps dans les 15 semaines de stage, j'ai su définir avec précision la durée des tâches qui m'était demandée afin de justifier certains choix lors de prises de décisions en réunion avec l'équipe projet.

# <span id="page-30-0"></span>**VI) Appréciation de l'intérêt du stage et de la solution apportée**

J'ai choisi ce stage dans un premier temps pour le sujet, je suis intéressé par le deep learning et j'étais curieux de voir en situation professionnelle l'utilisation du deep learning. Ensuite, la réalisation d'un protocole de suivi et de pilotage de tests m'a beaucoup attiré. J'estime que ce choix est justifié par les compétences et connaissances requises qui me correspondent parfaitement.

Dans mon stage, j'ai énormément apprécié l'autonomie que l'on m'a confiée pour piloter un projet de A à Z. Je suis satisfait des résultats, j'ai pu montrer que les pièges photographiques peuvent fournir les mêmes informations que les éco-compteurs. Mes encadrants sont également satisfaits du travail accompli, le PNE est passé d'une connaissance quasiment nulle sur les dispositifs de pièges photo avec intelligence artificielle à une vision claire des outils avec leurs possibilités et leurs limites concrètes et appliquées à notre cas et à nos besoins.

# <span id="page-30-1"></span>**VII) Bilan des connaissances et expériences acquises**

Au fil du stage, j'ai pu mettre en place une rigueur de travail qui m'a permis d'être efficace. Chaque jour, je notais le travail réalisé ainsi que les tâches pour le lendemain. En plus de cela, l'écriture d'un bilan hebdomadaire m'a permis de reprendre efficacement le travail en début de semaine et de mieux prioriser les tâches.

J'ai énormément appris à communiquer avec des collègues lors du protocole d'expérimentation. Chaque secteur terrain possède une expérience différente avec les pièges photo, chaque agent référent du secteur est impliqué différemment pour le protocole. Ces différences m'ont appris à adapter mes demandes et ma communication.

J'ai beaucoup appris sur le déploiement d'un outil, de sa mise en ligne sur un dépôt Git, au choix des licences, à la mise en place de documentation et d'exemples pour la maintenabilité du projet. De même sur la mise en production d'un outil avec en particulier le choix des solutions retenues pour l'intégration de l'outil dans la chaîne de travail.

# <span id="page-31-1"></span><span id="page-31-0"></span>**VIII) Description d'une ou deux compétences**

### **Gérer et piloter un projet logiciel**

Lors de mon stage, je suis monté en compétences sur la gestion et le pilotage d'un projet logiciel. Mon travail a été de prospecter sur le développement d'une solution de suivi de fréquentation innovante. Ce n'est pas uniquement un projet logiciel, mais ce projet du suivi de la fréquentation par pièges photo englobe une partie logicielle.

Le projet a commencé par la définition d'un groupe projet spécifique aux pièges photographiques au sein du PNE. Ensuite, j'ai élaboré un cahier des charges, en récupérant le travail de Maëlle Bouchez pour les besoins du PNE puis défini lors de mon travail et lors de réunions, les exigences et les contraintes du projet.

À la fin de l'état de l'art, j'ai choisi trois solutions à expérimenter en fonction de leurs caractéristiques (modèles de classification IA, langage de programmation, pérennité de la solution, la politique de diffusion, …). La politique de diffusion étant très importante au PNE, le choix d'un outil open source ainsi que des licences GPLv3, BSD ou MIT étaient un critère majeur de sélection des outils. C'est pourquoi j'ai appris et choisi la licence d'utilisation pour l'outil développé lors de mon stage. Lors du protocole d'expérimentation, j'ai défini des hypothèses et des critères afin de comparer les outils et d'évaluer les résultats pour choisir le meilleur. J'ai pu définir ces critères et les évaluer afin de diffuser mes résultats et de sélectionner l'outil le plus adapté à notre besoin.

Une fois l'outil choisi, j'ai pu y apporter des changements au niveau du code pour l'intégrer au mieux à la chaîne de travail du PNE. L'outil est parfaitement intégré dans le projet du suivi de la fréquentation par pièges photo grâce à ces changements. Il s'agit de l'ajout d'un fichier de configuration, d'un fichier de setup, d'un fichier indiquant les requirements, de fonctionnalités diverses qui permettent une intégration idéale dans la chaîne de travail.

Tout au long de ce projet, j'ai su travailler en autonomie et rapporter mes résultats de recherches à mes supérieurs et collaborateurs lorsqu'il le fallait pour faire avancer le projet. Cela implique de planifier des réunions, des échanges, de préparer des schémas et des visuels pour ces discussions.

### **Pratiquer l'innovation continue**

<span id="page-31-2"></span>Pendant le stage, lors de la rédaction de l'état de l'art, j'ai prospecté sur les nouveaux outils émergents de classification par IA ainsi que sur les nouvelles technologies/techniques de classification lorsque j'ai lu des papiers de recherche publiés par des instituts de recherche prestigieux comme le CNRS, le PNAS, ou encore MIT.

Dans cette même phase de prospection, j'ai interagi avec des équipes de recherches diverses. L'équipe de *DeepFaune* avec en particulier Vincent Miele du CNRS. Mathieu Garel, chercheur à l'OFB qui a travaillé sur le suivi de la fréquentation avec les pièges photo. Didier Donsez, chercheur au LIG et co-dirigeant du projet de recherche *WildCount*. Sarah Bortolamiol du CNRS ou encore Timothée Schwartz de A Rocha France.

Une partie majeure du protocole d'expérimentation que j'ai rédigé consiste en la récolte et en l'organisation de la donnée brute (images et vidéos des pièges photo) pour ensuite exploiter ces données brutes dans les outils de classification par IA afin de, via mon analyse de sortir des données scientifiques sur le temps de calcul, le pourcentage de réussite de classification ou encore l'écart-moyen du comptage.

# <span id="page-32-0"></span>**IX) Liste des documents rédigés ou co-rédigé pendant le stage**

- **● Benchmark pièges photographiques**
	- 7 juin 2023 6 pages Français
- **● État de l'art**

13 juin 2023 - 16 pages - Français

**● Liste et typologie des données sur la fréquentation 2023**

4 juillet 2023 - 1 page - Français

**● Options des pièges photo Browning Elite HP4 Spec Ops**

14 juin 2023 - 1 page - Français

**● Protocole d'expérimentation de l'IA**

19 juin 2023 - 7 pages - Français

**● Résultats d'analyse**

8 août 2023 - 15 pages - Français

# <span id="page-33-0"></span>**X) Bibliographie**

- *1. The DeepFaune initiative: a collaborative effort towards the automatic identification of French faune in camera-trap images* (s. d.). bioRxiv. <https://www.biorxiv.org/content/10.1101/2022.03.15.484324v2.full>
- *2. Définition et étalonnage d'un système d'évaluation de la capacité de charge de l'île de Port-Cros.* Hervé BERGERE, Solenn LE BERRE. (s. d.). Parc national de Port-Cros.

[https://www.portcros-parcnational.fr/sites/portcros-parcnational.fr/files/392bae59b2](https://www.portcros-parcnational.fr/sites/portcros-parcnational.fr/files/392bae59b224d9a6a64ac4119df2f857.pdf) [24d9a6a64ac4119df2f857.pdf](https://www.portcros-parcnational.fr/sites/portcros-parcnational.fr/files/392bae59b224d9a6a64ac4119df2f857.pdf)

*3. Fréquentation touristique de Port-Cros et Porquerolles : les enseignements de la base de données Bountîles.* Dorothée BRÉCARD, Christophe DE LUIGI. (s. d.). Parc national de Port-Cros.

[https://www.portcros-parcnational.fr/sites/portcros-parcnational.fr/files/975e5a1a7f](https://www.portcros-parcnational.fr/sites/portcros-parcnational.fr/files/975e5a1a7fa93368285e8a123d6a6a65.pdf) [a93368285e8a123d6a6a65.pdf](https://www.portcros-parcnational.fr/sites/portcros-parcnational.fr/files/975e5a1a7fa93368285e8a123d6a6a65.pdf)

- *4.* Vélez, J., McShea, W. J., Shamon, H., Castiblanco‐Camacho, P. J., Tabak, M. A., Chalmers, C., Fergus, P., & Fieberg, J. R. (2022). An evaluation of platforms for processing camera‐trap data using artificial intelligence. *Methods in Ecology and Evolution*, *14*(2), 459‑477. <https://doi.org/10.1111/2041-210x.14044>
- *5.* Norouzzadeh, M. S., Nguyen, A., Kosmala, M., Swanson, A., Palmer, M. S., Packer, C., & Clune, J. (2018). Automatically identifying, counting, and describing wild animals in camera-trap images with deep learning. *Proceedings of the National Academy of Sciences of the United States of America*, *115*(25). <https://doi.org/10.1073/pnas.1719367115>
- *6.* Alberta Remote Camera Steering Committee (RCSC). 2022. Wildlife Camera Metadata Standards: Standards for Alberta. Edmonton, Alberta.
- *7.* Usages et limites des pièges photo en matière de lutte pour la protection de l'environnement. Ministère de la justice.

# <span id="page-34-0"></span>**XI) Annexes**

#### **Annexe 1 : Typologie des données sur la fréquentation (réalisé par Maëlle Bouchez)**

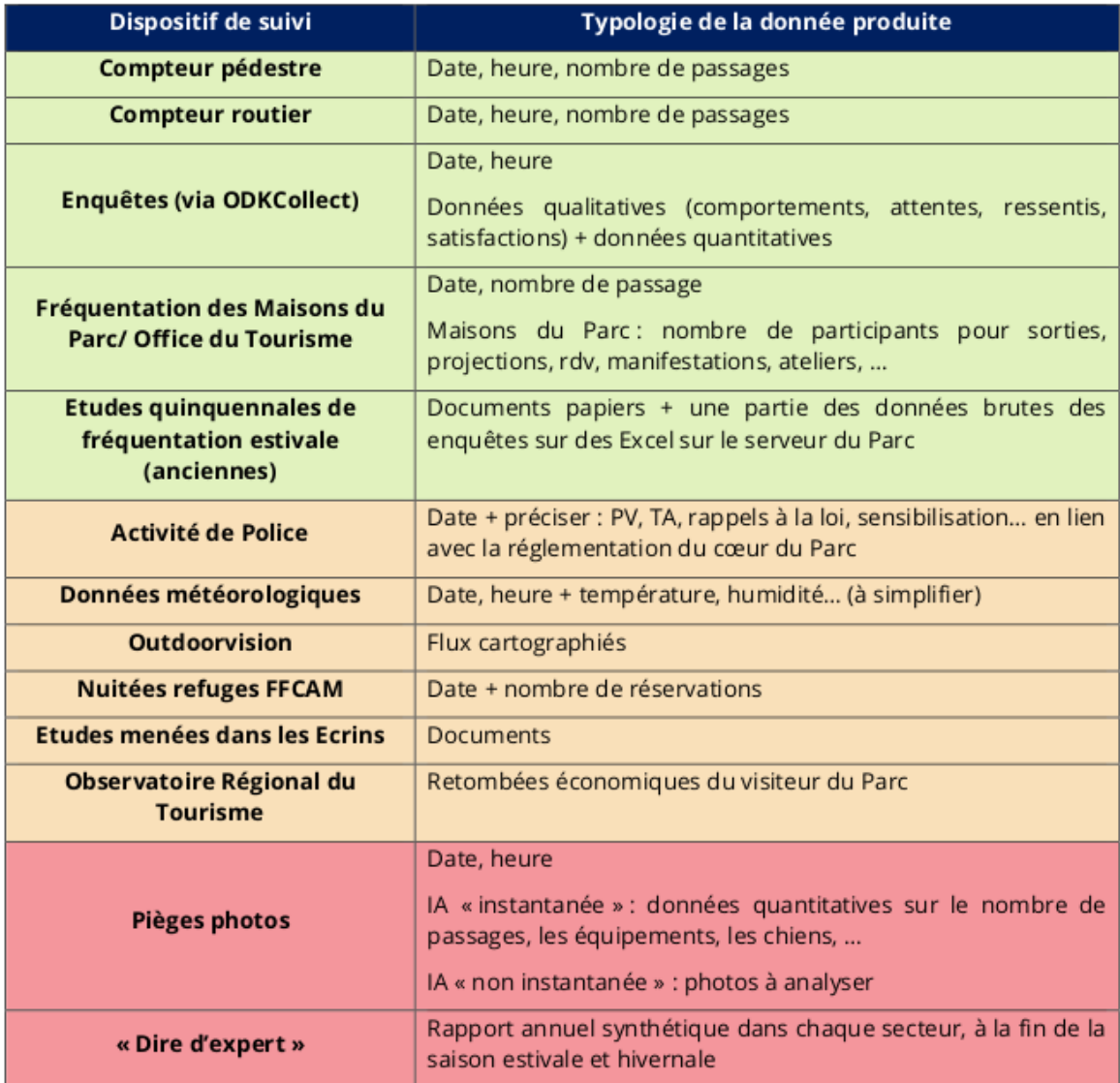

Légende:

Données disponibles pouvant être mobilisées rapidement pour la connaissance de la fréquentation

Données existantes mais non liées au suivi de la fréquentation donc non exploitées

**Données inexistantes** 

#### **Annexe 2 : Technologies et outils étudiés pour l'état de l'art**

*[Camtrap](https://github.com/PnMercantour/camtrap)* est un outil qui permet le traitement des médias en local ou sur un serveur NAS. Il s'agit d'une application interactive avec des modules de traitement automatique des médias. Les modules ont pour rôle d'analyser automatiquement les médias et d'en extraire des caractéristiques exploitées ensuite par l'application. L'application est une web app qui permet de consulter les médias annotés et/ou filtrés à partir des modules de traitement, de saisir des observations et de visualiser les données enregistrées par l'outil. Il existe deux modules de traitement, *[ExifTool](https://exiftool.org/)* qui extrait les métadonnées (date précise, durée) et *[MegaDetector](https://github.com/microsoft/CameraTraps/blob/main/megadetector.md)* comme pour *[DeepFaune](https://www.deepfaune.cnrs.fr/en/)* qui trie les images en quatre catégories. Il existe un mode d'observation qui permet de visionner et de traiter des images uniquement des images qui n'ont pas encore été contrôlées par des humains ou alors des images qui ont déjà été traitées par des humains. L'outil est plus orienté gestion du workflow dans son ensemble qu'uniquement classification IA des médias, comme le font certains outils. L'outil est développé par Vincent Prunet du Parc national du Mercantour. Il prévoit d'intégrer un module de classification automatique dans une future v2. Cela signifie que l'outil n'est pas encore capable de reconnaître l'espèce de l'animal présent sur l'image. Après contact avec Vincent Prunet, j'ai eu la confirmation que le développement de l'outil était en pause, mais qu'il compte reprendre le travail dessus cet été.

*[Timelapse](https://saul.cpsc.ucalgary.ca/timelapse/)* est un logiciel gratuit développé par l'université de Calgary au Canada. L'outil affiche les médias, extrait les métadonnées voulues par l'utilisateur et catégorise les images inutilisables. Il permet d'importer, d'afficher et d'interroger les données de reconnaissance d'images produites par *[MegaDetector](https://github.com/microsoft/CameraTraps/blob/main/megadetector.md)*. C'est à l'utilisateur ensuite, de parcourir les images et d'indiquer de quelle espèce est l'animal sur l'image ainsi que le nombre s'il y a plusieurs animaux. Dans le cas où il y aurait plusieurs espèces différentes sur la même image, l'outil permet de dupliquer l'image pour la compter une fois avec l'espèce A et une seconde fois avec l'espèce B. Il peut extraire les données dans une table en CSV. Il y a de la documentation et une vidéo de démonstration pour l'utilisation de l'outil. Le défaut de l'outil, c'est qu'il n'utilise pas l'IA excepté le fait qu'il est capable d'analyser les images provenant de *MegaDetector*. On peut alors trier dans un premier temps nos images avec *MegaDetector* puis les importer dans *Timelapse*. Un autre défaut est qu'il ne semble plus mis à jour et que l'outil ne fonctionne que sur Windows.

*[Hack the planet](https://www.hack-the-planet.io/project/ai-camera-trap)* est une organisation à but non lucratif, composée de deux ingénieurs néerlandais. Ils ont développé une caméra qui utilise du machine learning pour analyser les photos en temps réel et alerter les rangers par WhatsApp si quelque chose est détecté. Il s'agit d'une caméra standard à laquelle est relié un mini-ordinateur. Ce mini-ordinateur est capable de récupérer les images de la caméra puis d'utiliser l'IA pour classifier ce qu'il y a sur l'image. Le système est équipé d'une liaison montante par satellite et peut fonctionner partout dans le monde sans dépendre d'un réseau mobile ou LoRa. L'outil est principalement utilisé pour lutter contre le braconnage et les conflits avec les éléphants qui s'approchent trop près des villages au Gabon.

*[Wildlife Insights](https://www.wildlifeinsights.org/about)* est la référence en matière de plateforme web dans le domaine du traitement automatisé des images. Il est possible d'importer et de télécharger des images sur la plateforme afin que les espèces soient automatiquement identifiées grâce à l'IA. La plateforme propose également un très bon outil d'examen et d'annotation des images pour corriger et/ou vérifier si l'IA a correctement classifié l'espèce. Il s'agit de leur propre IA qui a été entraînée en utilisant la technologie *[TensorFlow](https://www.tensorflow.org)* de Google. L'IA est très performante et permet de reconnaître plus de 1000 espèces différentes. Il est important de prendre en compte que l'outil est utilisé au niveau mondial et donc qu'il se peut qu'il ait plus de mal à reconnaître la faune française, et même européenne. L'outil n'est pas disponible en français et n'est pas open source. À savoir que le partage des données est obligatoire après une période de 48 mois.

*[Conservation AI](https://www.conservationai.co.uk/about/)* est une plateforme web développée à l'Université John Moores de Liverpool. L'outil dispose de différents modèles IA pour identifier les humains, les voitures et les espèces (principalement celles du Royaume-Uni, d'Afrique du Sud et d'Amérique du Nord). L'utilisateur upload ses images sur la plateforme, il choisit le modèle de reconnaissance, ensuite les images vont être classées par le modèle puis les résultats seront disponibles sur la plateforme. L'outil ne gère pas le stockage des médias, les images publiées sont disponibles pour tous et il n'y a pas de moyen de vérifier et corriger ce que l'IA a prédit.

*[Trapper](https://trapper-project.readthedocs.io/en/latest/)* est une application web développée par l'OSCF (Open Science Conservation Fund) basé en Pologne, il permet le traitement de médias (images et vidéos). L'outil propose le traitement automatisé des médias par l'IA qui a été entraîné par eux-mêmes. Il existe énormément de documentation et est open source, mais l'outil n'est pas disponible en français.

*[Agouti](https://www.agouti.eu/)* est une application web à l'initiative de l'Université de Wageningen (Pays-Bas) et de l'Institut de recherche sur la nature et la forêt. L'outil propose d'importer des médias, de les annoter manuellement, de les analyser en ligne via cet outil et enfin d'exporter les fichiers de données dans des formats standardisés. L'outil est disponible en français et dans de nombreuses autres langues européennes. Il n'est pas open source et une contribution est demandée pour les organisations à but non lucratif qui souhaitent utiliser Agouti.

*[WildTrax](https://www.wildtrax.ca/home)* est une plateforme en ligne développée par l'ABMI (Alberta Biodiversity Monitoring Institute) qui permet de stocker, gérer et analyser les données que l'on peut importer. L'outil permet de gérer les images, les vidéos et les audios. *[MegaDetector](https://github.com/microsoft/CameraTraps/blob/main/megadetector.md)* est également pris en charge pour filtrer les images et l'outil met à disposition un package R, *[wildRtrax](https://wildtrax.ca/fr/resources/wildrtrax/)* pour analyser et normaliser les données, qui est gratuit à condition de disposer d'une licence MIT © 2020. *WildTrax* n'utilise pas d'IA pour accélérer la phase d'analyse des images et n'est pas un outil open source.

*[Affluences](https://www.pro.affluences.com/sites-naturels)* est une entreprise spécialisée dans la gestion de l'affluence depuis 2014. Ils fournissent plusieurs technologies pour gérer l'affluence selon le cas d'usage, transports, bibliothèques universitaires, sites naturels et la liste n'est pas exhaustive. La solution pour les sites naturels est expliquée sans rentrer dans les détails techniques. Une organisation peut se doter du système de comptage d'affluence pour avoir une vision précise de tous les flux de visiteurs. L'outil est capable de différencier adultes et enfants, voitures, vélos et animaux. Ils offrent également un outil de système de file d'attente virtuelle et de réservations par créneaux. La solution est équipée d'un algorithme d'analyse prédictive d'affluence demi-heure par demi-heure, à la journée ou à la semaine. Il y a une Web API pour intégrer les prévisions sur nos propres outils ainsi qu'un back-office pour exploiter les indicateurs d'affluence de nos sites.

Ils mettent à disposition deux types de compteurs. Le premier est dit compteur IA, mais il nécessite une alimentation électrique continue. Le second est dit compteur thermique petit et discret. Ils sont étanches et résistent aux fortes températures, ils n'ont pas besoin d'une alimentation électrique continue.

L'utilisation d'Affluences au mont Ventoux permet de connaître en direct le taux d'occupation des parkings via des compteurs infrarouges et vidéos 3D. En revanche, il n'est pas question de réserver sa place comme aux calanques à Marseille.

*[Outdoorvision](https://outdoorvision.fr/donnees-personnelles)*, est un projet piloté par le Pôle Ressource National des Sports de Nature (PRNSN). Il s'agit d'une plateforme destinée aux gestionnaires des territoires. Elle cartographie les flux des pratiquants de marche à pied, trail, VTT, ski et la liste n'est pas exhaustive en récupérant leurs traces GPS. La récupération s'effectue via des applications tierces, certaines sont récoltées directement (*[Visorando](https://www.visorando.com/)*, *[VisuGPX](https://www.visugpx.com/)*, *[trail CONNECT](https://trailconnect.run/)*, *[IGNrando](https://ignrando.fr/fr/)*, *[OpenRUNNER](https://www.openrunner.com/)*) et d'autres sont récoltées par une connexion du compte de l'utilisateur avec Outdoorvision via l'application (*[Garmin](https://www.garmin.com)*, *[Suunto](https://www.suunto.com)*, *[Polar](https://www.polar.com/fr)*) ou alors par un dépôt direct de l'utilisateur sur la plateforme *Outdoorvision*. L'objectif de cet outil est d'avoir une vue macro des pratiques sportives, de façon continue dans le temps. C'est un outil d'aide à la décision locale : on peut constater l'accord ou le désaccord de l'activité des visiteurs avec l'offre du territoire et adapter cette dernière.

*[OpenDataCam](https://github.com/opendatacam/opendatacam)* est un outil open source qui se connecte à une caméra. Il fait tourner en temps réel un algorithme qui compte et suit les objets en mouvement. L'algorithme utilisé est *[Yolo](https://github.com/ultralytics/yolov5)* dont j'ai déjà parlé dans la présentation de *[DeepFaune](https://www.deepfaune.cnrs.fr/en/)*. *OpenDataCam* intègre une interface qui permet à l'utilisateur d'avoir le contrôle sur les données, il n'y a pas de connexion cloud. Pour l'installation, il y a une bonne documentation et l'outil fonctionne via une interface web locale qui permet de visualiser ce que voit la caméra en temps réel, de mettre en place des outils pour compter et de visualiser les trajectoires de tous les objets.

*OpenDataCam* peut lire des fichiers locaux en format mp4 ou alors via une caméra USB et pour les caméras à distance, il faut que le flux vidéo soit en format MJPEG et diffusé via le protocole RSTP.

Il y a également un mode pour voir et exporter les données comptées ainsi que les trajectoires. Il existe une API pour récupérer les données pour les utiliser dans notre application web, par exemple. L'outil ne sauvegarde aucune image, tout est en temps réel et les données sauvegardées sont uniquement des chiffres ainsi que des trajectoires en format JSON ou CSV. L'outil peut être adapté selon les besoins de chaque organisation en modifiant son code. L'avantage majeur de cet outil est qu'il peut compter le nombre d'objets vus ainsi que connaître le sens de passage. En revanche, l'outil ne supporte pas plusieurs inputs, il faut déployer plusieurs instances d'*OpenDataCam* pour gérer plusieurs caméras, de plus l'outil nécessite un humain avec des compétences techniques en informatique pour gérer l'outil.

*[Camelot](https://camelotproject.org/)* est un outil développé par deux développeurs et est encore mis à jour. Il s'agit d'un logiciel installable facilement en local. On peut créer une organisation dans laquelle on peut gérer des enquêtes, des sites, des caméras et exporter des rapports. Une enquête est composée de caméras et permet d'importer des médias. Une fois les médias importés, on peut visualiser et annoter les images et vidéos, mais à la main uniquement, il n'y a pas d'IA. Cependant, on peut utiliser leur service en ligne où après s'être enregistré et avoir upload des images, Camelot lancera automatiquement *[MegaDetector](https://github.com/microsoft/CameraTraps/blob/main/megadetector.md)* sur ces images. À noter que l'outil est disponible uniquement en anglais, mais il y a une bonne documentation en ligne (en anglais également).

Cette section présente très brièvement les autres outils que j'ai survolé au fil des recherches et qui sont moins intéressants du fait qu'il ne soit plus mis à jour, pas gratuit ou qu'il existe mieux.

*[CamtrapR](https://jniedballa.github.io/camtrapR/authors.html#citation)* : est un package R qui permet la gestion et l'extraction des pièges photo. Il permet de créer un fichier R pour manipuler les données liées aux pièges photo, c'est se compliquer la tâche d'écrire du code R alors qu'il existe des solutions plus simples.

*[CPW Warehouse](https://cpw.state.co.us/learn/Pages/ResearchMammalsSoftware.aspx)* : est une application personnalisée de Microsoft Access conçue pour faciliter l'archivage, l'identification, la synthèse et l'analyse des données photographiques. Il faut une version d'Access pour utiliser ce produit qui n'est plus mis à jour depuis 2019.

*[DigiKam](https://www.digikam.org/about/)* : est un logiciel avancé open source de modification d'images avec des outils d'import, de gestion, d'édition et de partage d'images. Ce n'est donc pas une solution complète.

*[eMammal](https://emammal.si.edu/about/training)* : est une application web de gestion des données et d'archivage pour les projets de piège photo par le SCBI (Smithsonian's national zoo & conservation biology institute). L'outil est plutôt orienté stockage et partage qu'analyse des images.

*[iNaturalist](https://www.inaturalist.org/)* : est une plateforme web communautaire pour le partage de données de la faune ainsi qu'un réseau social où les utilisateurs peuvent communiquer entre eux. Tout le monde peut participer et identifier les images déposées par les autres. On est donc dépendant de la participation des utilisateurs pour la classification.

*[Ocapi](https://www.terroiko.fr/fr/ocapi)* : est un logiciel de développement d'IA pour l'analyse de données issues de piège photo développé par TerrOïko. Ce n'est donc pas une solution complète, mais on peut peut-être utiliser leur outil d'entraînement d'IA en cas de besoin.

*[Snoopy](https://www.researchgate.net/publication/268221802_Snoopy_Portable_software_for_capture-recapture_surveys)* : est une plateforme d'étude qui date de 2015. Elle n'est plus mise à jour et l'interface est un peu vieille.

*[WildID](https://www.wildid.app/)* : est un outil payant qui permet de traiter les données d'images provenant de pièges photo en trois étapes simples. Upload, identification automatique via IA et vérification. De plus, l'IA est entraînée avec des images d'Afrique du Sud donc des espèces différentes de celles qu'on peut trouver en France ce qui signifie que la classification par l'IA sera moins efficace.

*[Wild.ID](https://github.com/ConservationInternational/Wild.ID)* : est une application logicielle développée au San Diego Supercomputer Center. L'outil permet de gérer et de traiter des médias de pièges photo. L'outil n'est plus mis à jour depuis 2019 et ne contient pas d'IA.

*[ViXeN](https://github.com/vixen-project)* : est un outil open source qui n'est plus mis à jour depuis 2019 et qui permet d'annoter manuellement les médias et autres fonctionnalités classiques.

*[Zooniverse](https://www.zooniverse.org/)* : est une plateforme participative qui permet de faire participer les utilisateurs à l'identification des espèces. On est donc très dépendant des utilisateurs pour la classification, car il n'y a que la participation.

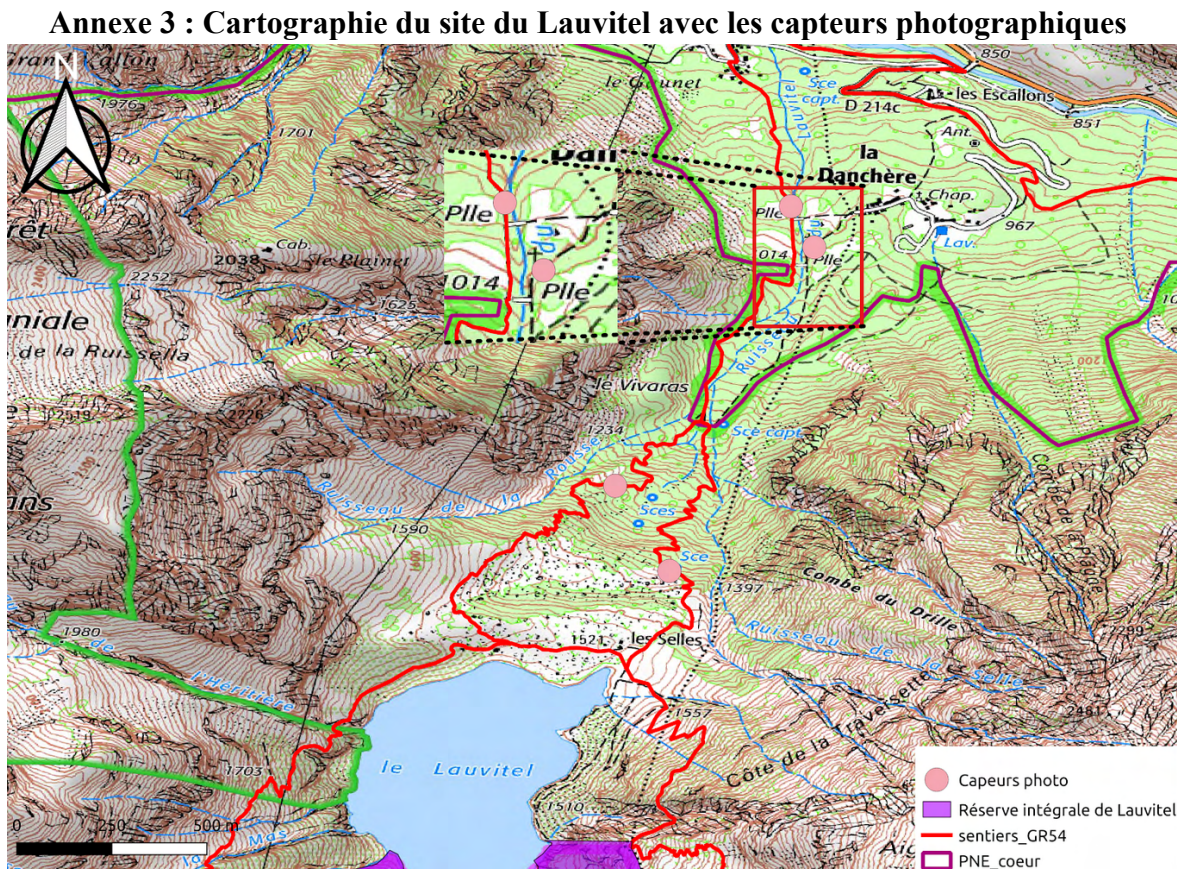

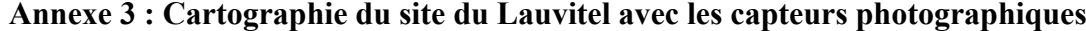

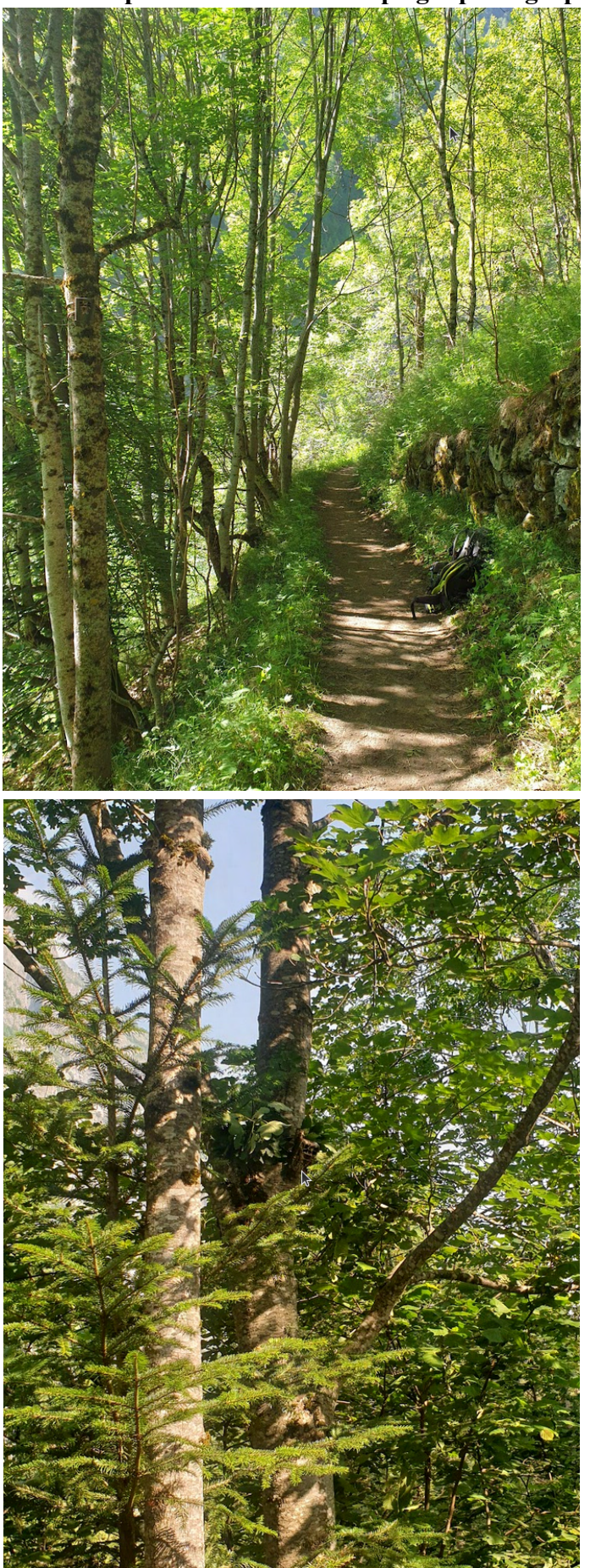

# **Annexe 4 : Exemples d'installation des pièges photographiques**

#### **Annexe 5 : Outil supplémentaire pour l'expérimentation**

Dans le protocole d'expérimentation, nous avions envisagé de tester et de comparer les outils *[DeepFaune](https://www.deepfaune.cnrs.fr/)* et *[OFBMG](https://github.com/PnEcrins/yolov4-attendance)*. À cela, s'ajoute un nouvel outil, un modèle de classification conçu pour les systèmes embarqués. On peut se demander pourquoi tester un modèle d'IA qu'on sait déjà moins performant comparé à celui de *DeepFaune* ou *OFBMG*. Il faut savoir que certains modèles de classification d'images et de médias dans un ensemble plus large peuvent, selon les besoins, avoir de très bons résultats de prédiction. En général, plus le modèle est entraîné pour faire une classification spécialisée sur une espèce, plus le modèle pourra être petit, consommer moins de ressources et fonctionner en un court temps de calcul tout en ayant de très bons résultats de prédiction dans ses classifications. Dans le cadre du suivi de la fréquentation, notre besoin est de dire si l'individu présent sur l'image ou la vidéo est un humain. En bonus, il peut être intéressant de savoir s'il possède un sac, des skis, s'il y a un chien, un vélo. Ce besoin est assez simple, car il ne demande pas au modèle de savoir reconnaître beaucoup d'espèces différentes, nous avons besoin de l'humain seulement (si on ne prend pas en compte les bonus). Il est donc intéressant de tester un modèle de classification de médias conçu pour les systèmes embarqués, afin de voir si ce petit modèle est assez efficace pour répondre à nos besoins. S'il est assez bon dans sa classification, nous pourrons alors envisager à l'avenir d'utiliser des pièges photo avec modèle IA embarqué, du style *[WildCount](https://gitlab.com/wildcount/doc)* ou *[SenseCap](https://www.seeedstudio.com/SenseCAP-A1101-LoRaWAN-Vision-AI-Sensor-p-5367.html)*.

Pour cela, il faut choisir le modèle idéal. L'idée est de partir d'un modèle de classification déjà existant pour deux raisons. La première raison est qu'il faut du temps pour construire un modèle de classification si on veut qu'il soit performant. La seconde est qu'il existe déjà de nombreux modèles de classification mis à disposition en ligne et qui sont déjà très performants.

Il existe plusieurs librairies, plusieurs outils, pour créer et manipuler les réseaux de neurones. On peut citer *[PyTorch](https://pytorch.org/)*, *[Keras](https://keras.io/)* et *[TensorFlow](https://www.tensorflow.org)*. Nous décidons d'utiliser *TensorFlow*, car c'est ce qu'utilise Mathieu Garel dans son outil, il sera donc plus pertinent de comparer les modèles et les codes. De plus, *TensorFlow* possède une section dédiée aux modèles pour microcontrôleurs appelée *[TensorFlow Lite](https://www.tensorflow.org/lite/microcontrollers)*. Il faut choisir le modèle le plus adapté à notre besoin. Pour choisir le bon modèle, il y a différents critères à prendre en compte. Le plus important est le cas d'utilisation du modèle, détection d'objets, analyse des postures, segmentation ou encore classification d'images sont des cas d'utilisation parmi beaucoup d'autres. Une fois le cas d'utilisation défini, il est très important de savoir avec quel dataset le modèle a été entraîné. C'est en fonction du dataset que les modèles peuvent classifier les objets. En cas de contraintes supplémentaires pour départager deux modèles, il faut regarder la taille du modèle. C'est la contrainte la plus restrictive dans la majorité des cas, car plus un modèle est petit, plus il peut être déployé et exécuté sur un grand nombre d'appareils différents. Après avoir traité cette contrainte, il faut regarder la taille d'entrée des données, la vitesse d'inférence et la précision du modèle. Avec ces cinq points, nous pouvons choisir le modèle le plus adapté à notre besoin.

Le plus adapté à notre besoin est le modèle 'object detection'. Le cas d'utilisation du modèle est complètement adapté à notre besoin. Le dataset d'entraînement est *[Coco](https://cocodataset.org/#home)*, un dataset permettant de classifier des humains, des sacs, des vélos, des skis, des véhicules et la liste n'est pas exhaustive. Contrairement à d'autres dataset tel que *[ImageNet-21k](https://www.image-net.org/index.php)*, le dataset *Coco* est plus adapté à notre besoin, car il contient 80 classes différentes contre plus de 21 000 classes pour *ImageNet-21k*, ce qui est beaucoup trop pour nous.

Malheureusement, par manque de temps, cet outil n'a pas été utilisé pendant l'analyse. C'est un travail qui pourrait être fait par la suite.

#### **Annexe 6 : Code de l'outil yolov4\_attendance**

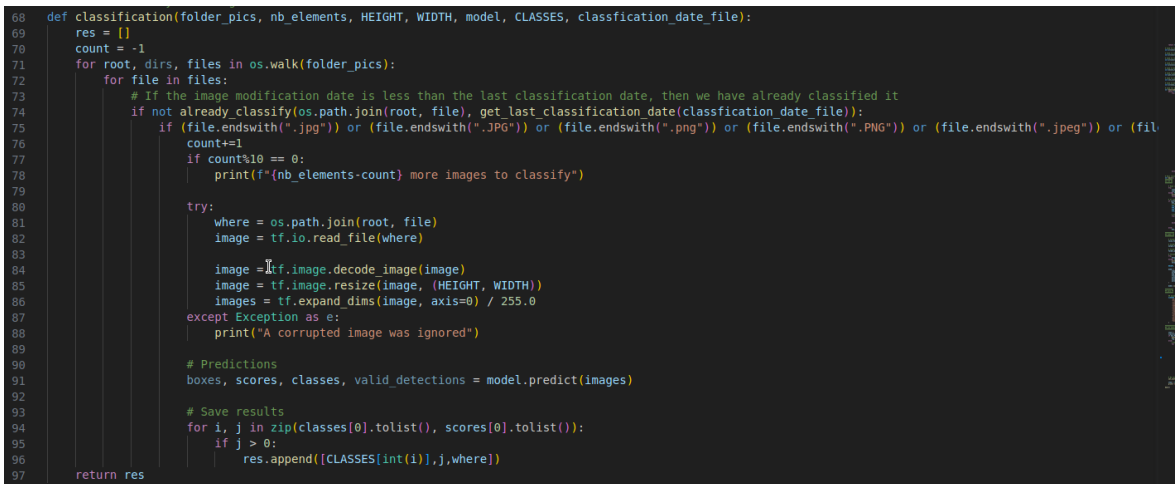

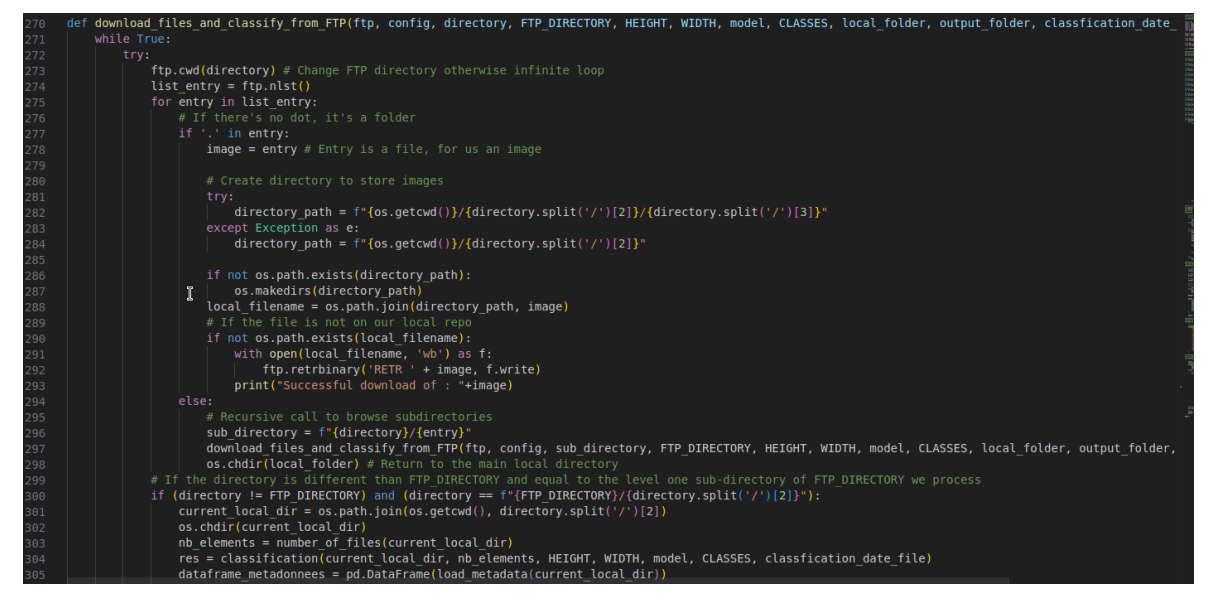

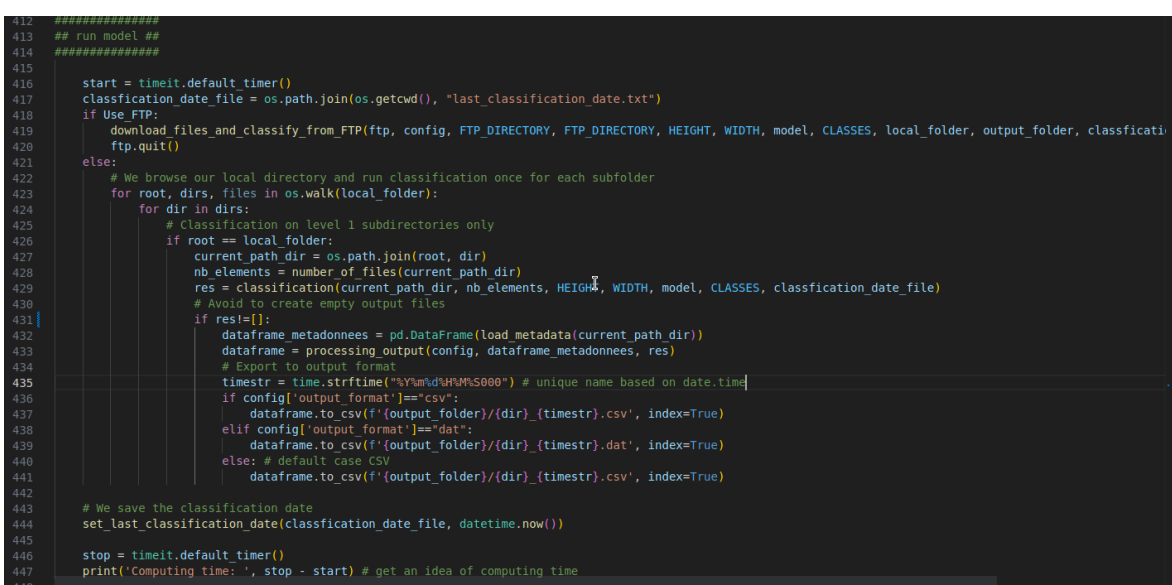

## **Annexe 7 : Visualisation des données des pièges photo via istSOS-viewer**

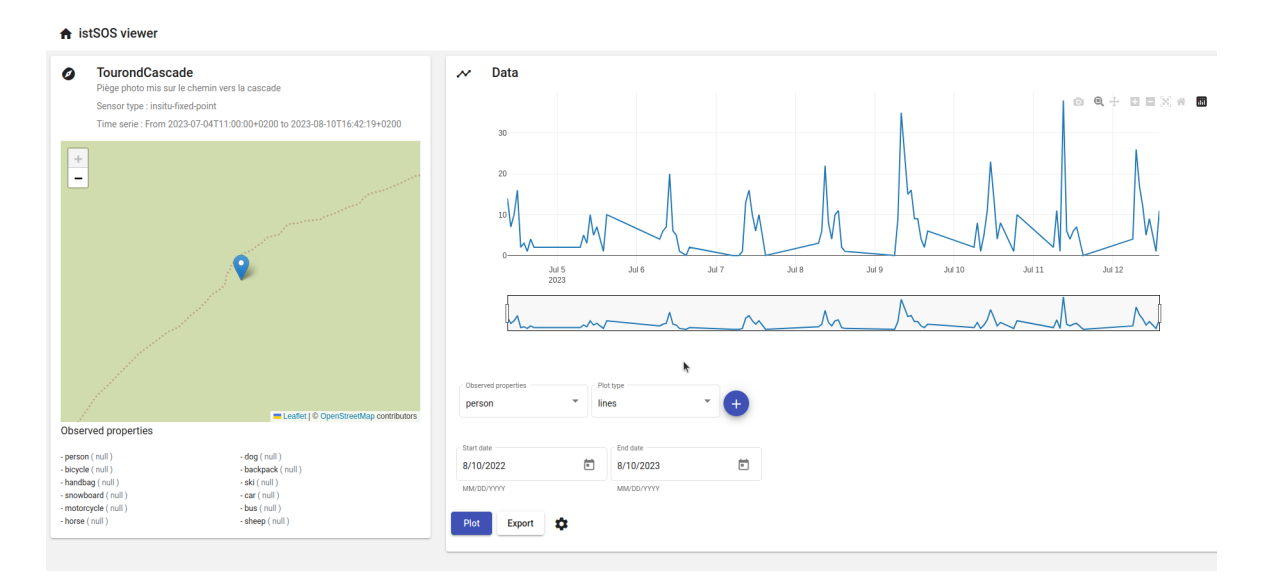

## **Annexe 8 : Schéma de la chaîne de travail des pièges photographiques idéale**

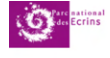

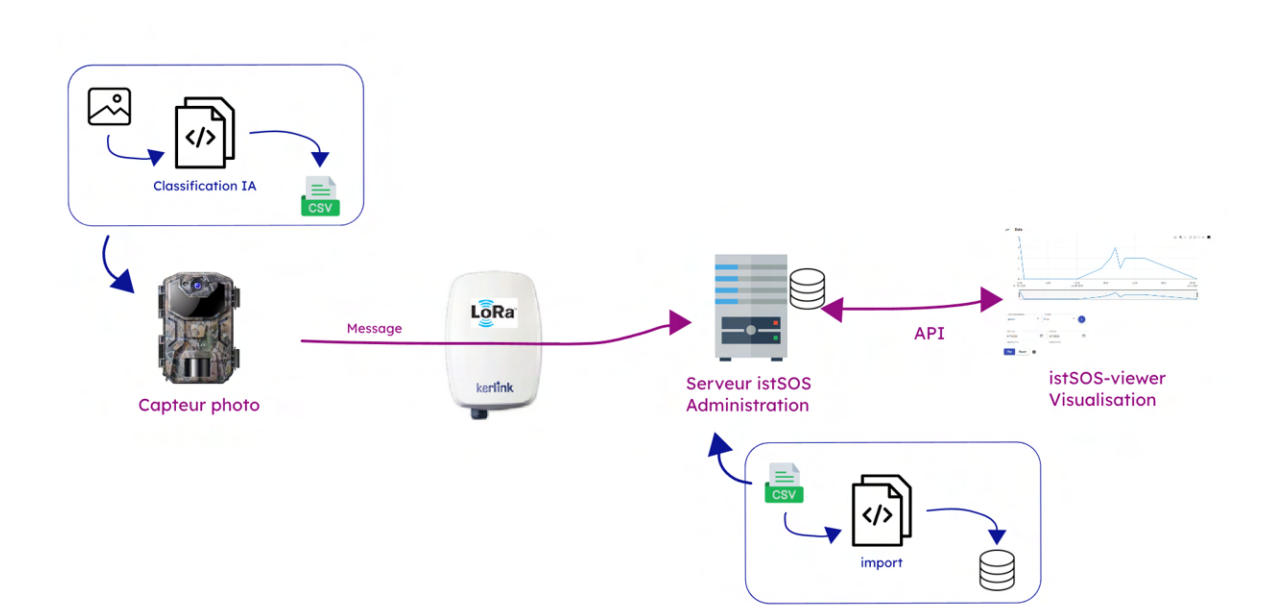

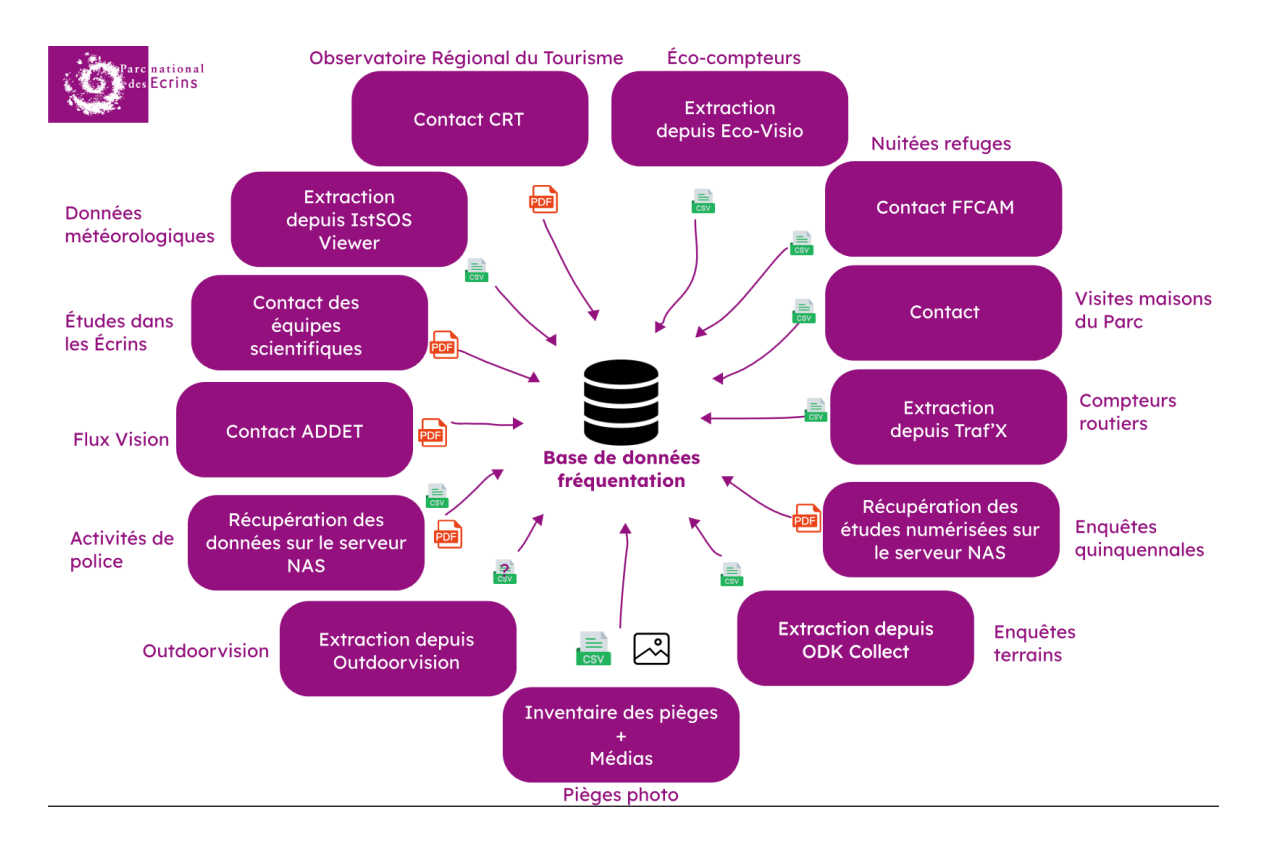

#### **Annexe 9 : Chemin idéal des données de fréquentation**

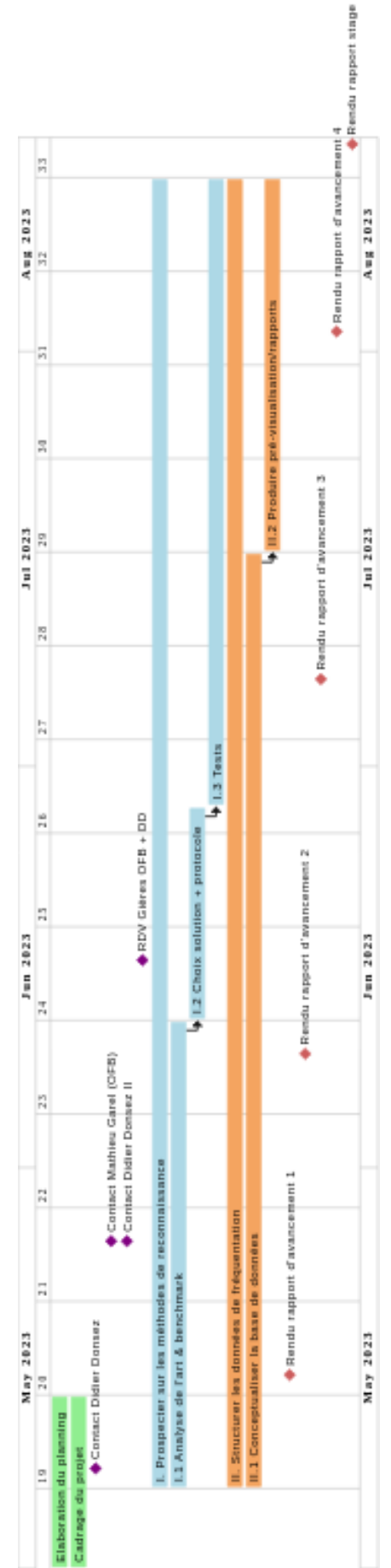

**Annexe 10 : Diagramme de Gantt**

# DOS DU RAPPORT

Etudiant (nom et prénom) : Coste Aurélien Année d'étude dans la spécialité : 4

Entreprise : Parc National des Écrins Adresse complète : Domaine de Charance, 05000 Gap Téléphone (standard) : 04 92 40 20 10

Responsable administratif (nom et fonction) : Ludovic Schultz, Directeur Téléphone : 04 92 40 20 10 Courriel : ludovic.schultz@ecrins-parcnational.fr

Tuteur de stage (organisme d'accueil) : Pierrick Navizet, Chef du service Accueil-Communication Téléphone : 04 92 40 20 10 Courriel : pierrick.navizet@ecrins-parcnational.fr

Enseignant-référent : Didier Donsez Téléphone : 04 57 42 14 00 Courriel : didier.donsez@univ-grenoble-alpes.fr

Titre : Prospection sur le développement d'une solution de suivi de fréquentation innovante.

Résumé : Ce stage se situe dans le contexte de la consolidation et de l'expérimentation des dispositifs de suivi de la fréquentation du Parc national des Écrins. Le travail est de prospecter sur la faisabilité d'un dispositif de suivi de la fréquentation par pièges photographiques et classification automatisée des médias (images et vidéos) par intelligence artificielle. Après la rédaction d'un état de l'art indiquant les besoins, les technologies et les outils existants, l'écriture d'un protocole d'expérimentation permet de définir les critères de comparaison et de sélection de l'outil le plus approprié aux besoins définis au préalable. L'objectif majeur de ce travail est de vérifier la corrélation du nombre de passages entre les dispositifs existants, en particulier les éco-compteurs et le dispositif innovant, les pièges photographiques. Une fois sélectionné, cet outil est modifié pour mieux s'intégrer dans la chaîne de travail du Parc national des Écrins. De plus, la réflexion autour des différentes sources de données de fréquentation permet de mieux organiser la collecte et la gestion des données.